#### **Intellectual Property Rights Notice for Open Specifications Documentation**

- **Technical Documentation.** Microsoft publishes Open Specifications documentation for protocols, file formats, languages, standards as well as overviews of the interaction among each of these technologies.
- **Copyrights.** This documentation is covered by Microsoft copyrights. Regardless of any other terms that are contained in the terms of use for the Microsoft website that hosts this documentation, you may make copies of it in order to develop implementations of the technologies described in the Open Specifications and may distribute portions of it in your implementations using these technologies or your documentation as necessary to properly document the implementation. You may also distribute in your implementation, with or without modification, any schema, IDL's, or code samples that are included in the documentation. This permission also applies to any documents that are referenced in the Open Specifications.
- **No Trade Secrets.** Microsoft does not claim any trade secret rights in this documentation.
- **Patents.** Microsoft has patents that may cover your implementations of the technologies described in the Open Specifications. Neither this notice nor Microsoft's delivery of the documentation grants any licenses under those or any other Microsoft patents. However, a given Open Specification may be covered by Microsoft's Open Specification Promise (available here: [http://www.microsoft.com/interop/osp\)](http://go.microsoft.com/fwlink/?LinkId=114384) or the Community Promise (available here: [http://www.microsoft.com/interop/cp/default.mspx\)](http://www.microsoft.com/interop/cp/default.mspx). If you would prefer a written license, or if the technologies described in the Open Specifications are not covered by the Open Specifications Promise or Community Promise, as applicable, patent licenses are available by contacting [iplg@microsoft.com.](mailto:iplg@microsoft.com)
- **Trademarks.** The names of companies and products contained in this documentation may be covered by trademarks or similar intellectual property rights. This notice does not grant any licenses under those rights.
- **Fictitious Names.** The example companies, organizations, products, domain names, e-mail addresses, logos, people, places, and events depicted in this documentation are fictitious. No association with any real company, organization, product, domain name, email address, logo, person, place, or event is intended or should be inferred.

**Reservation of Rights.** All other rights are reserved, and this notice does not grant any rights other than specifically described above, whether by implication, estoppel, or otherwise.

**Tools.** The Open Specifications do not require the use of Microsoft programming tools or programming environments in order for you to develop an implementation. If you have access to Microsoft programming tools and environments you are free to take advantage of them. Certain Open Specifications are intended for use in conjunction with publicly available standard specifications and network programming art, and assumes that the reader either is familiar with the aforementioned material or has immediate access to it.

*[MS-FSCCFG] — v20101219 Crawler Configuration File Format Specification* 

*Copyright © 2010 Microsoft Corporation.* 

# **Revision Summary**

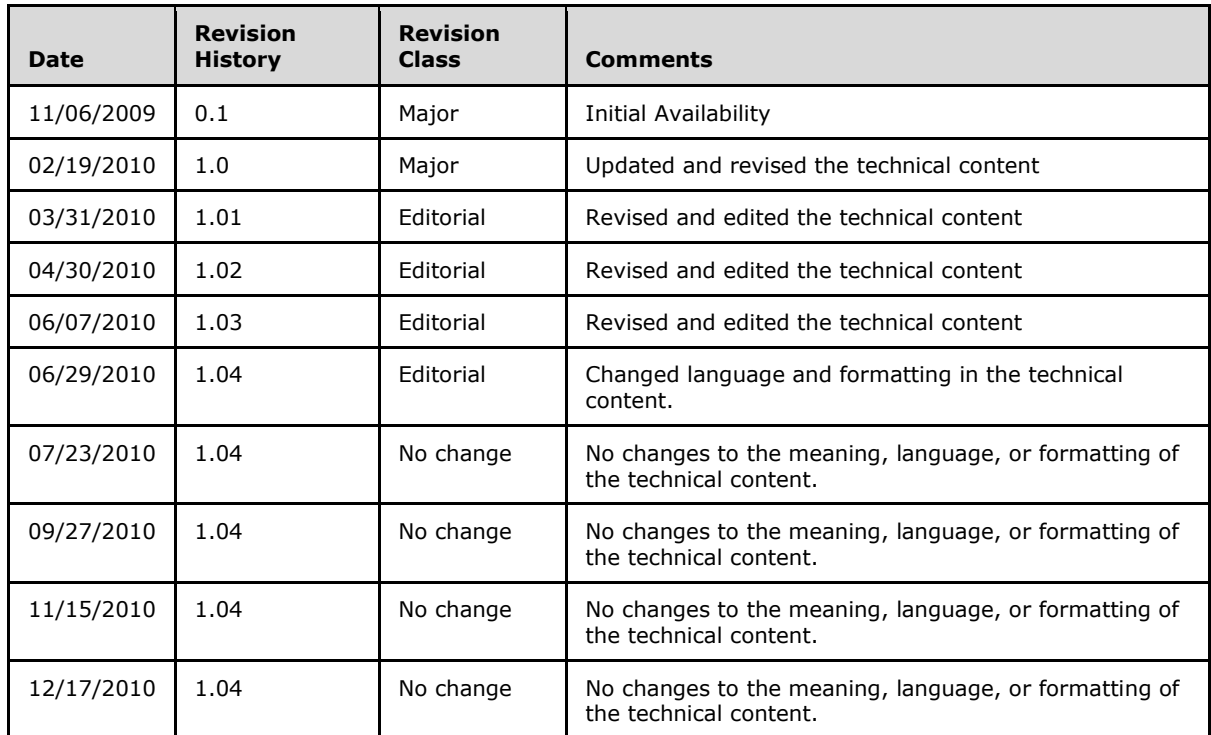

*Copyright © 2010 Microsoft Corporation.* 

# **Table of Contents**

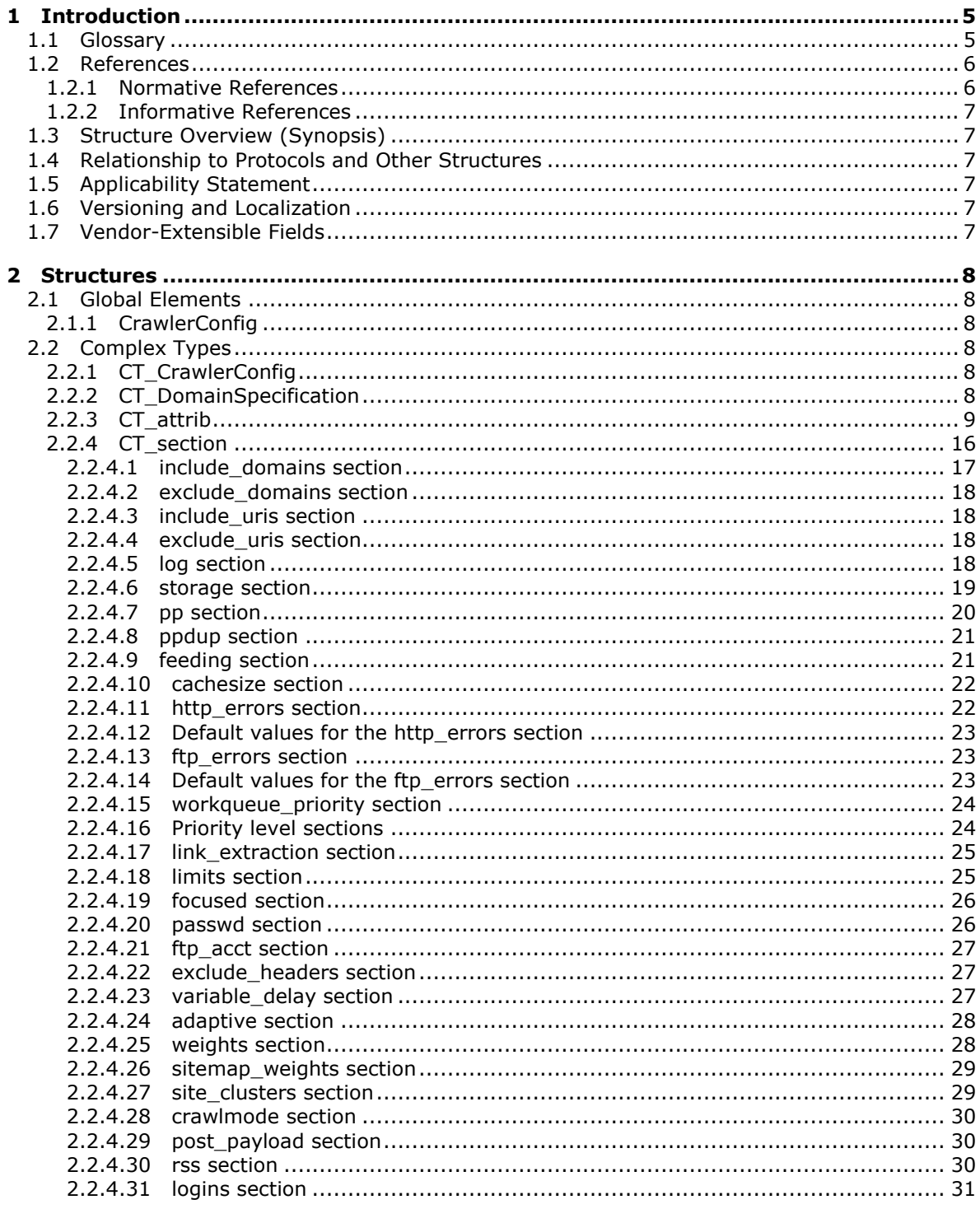

[MS-FSCCFG] - v20101219<br>Crawler Configuration File Format Specification

Copyright © 2010 Microsoft Corporation.

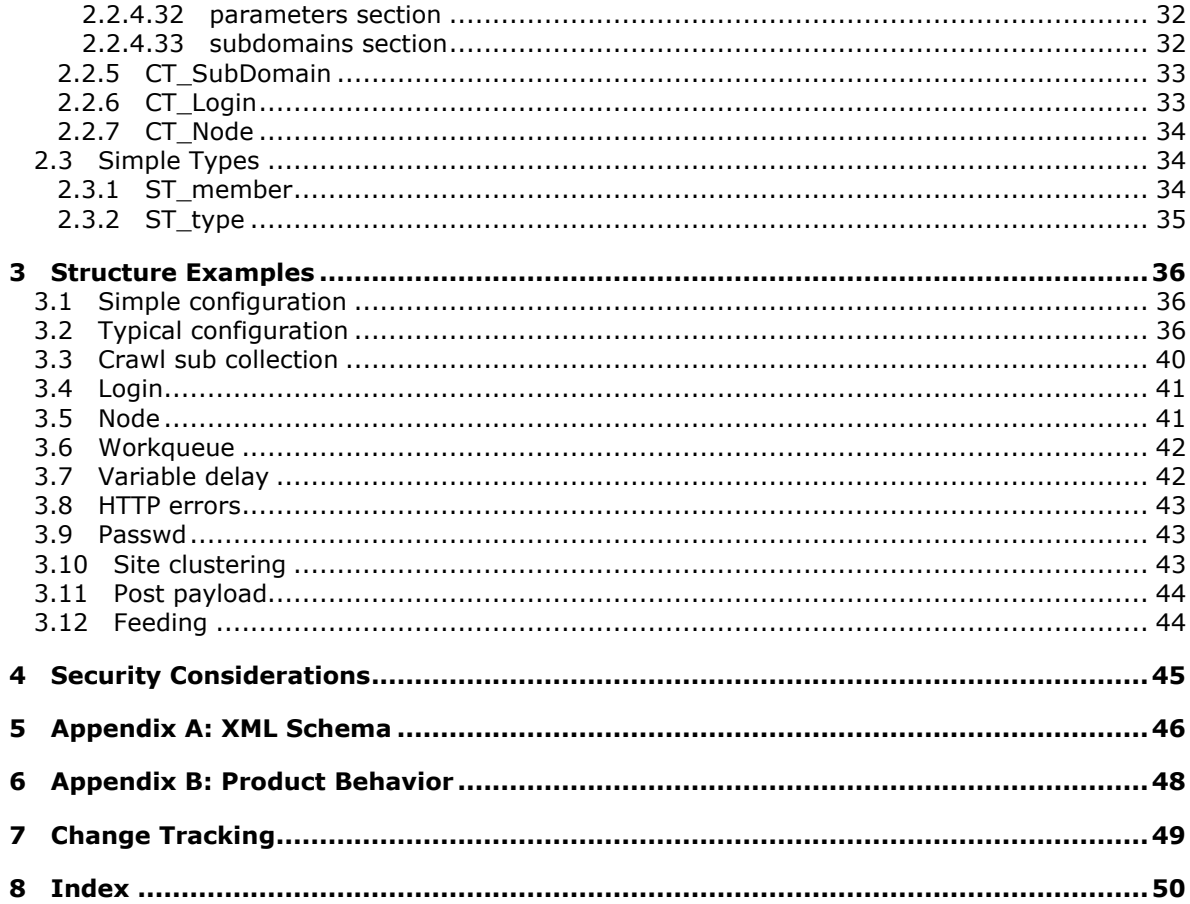

# <span id="page-4-0"></span>**1 Introduction**

<span id="page-4-3"></span>This document specifies the Crawler Configuration File Format, an XML-based configuration format for a **[Web crawler](%5bMS-OFCGLOS%5d.pdf)** process. This **[file](%5bMS-OFCGLOS%5d.pdf)** format specifies configuration parameters that control the gathering, processing, and storage of information automatically retrieved by the Web crawler process from web sites, and then transmitting it to a search engine index.

## <span id="page-4-1"></span>**1.1 Glossary**

The following terms are defined in [\[MS-GLOS\]:](%5bMS-GLOS%5d.pdf)

<span id="page-4-2"></span>**checksum Hypertext Transfer Protocol (HTTP) Hypertext Transfer Protocol over Secure Sockets Layer (HTTPS) Internet Protocol version 4 (IPv4) Internet Protocol version 6 (IPv6) IPv4 address in string format IPv6 address in string format NT LAN Manager (NTLM) Authentication Protocol path realm Secure Sockets Layer (SSL) UTF-8 XML**

The following terms are defined in [\[MS-OFCGLOS\]:](%5bMS-OFCGLOS%5d.pdf)

**adaptive crawl Advanced Encryption Standard (AES) Boolean content collection cookie crawl collection crawl queue crawl refresh cycle crawl routing document duplicate server file File Transfer Protocol (FTP) focused crawl forms authentication host name HTML (HyperText Markup Language) HTTP GET HTTP POST HTTP/1.1 (Hypertext Transfer Protocol 1.1) MIME type multinode scheduler node scheduler page hop RSS channel start URI URI (Uniform Resource Identifier)**

*[MS-FSCCFG] — v20101219 Crawler Configuration File Format Specification* 

*Copyright © 2010 Microsoft Corporation.* 

#### **user name Web crawler**

The following terms are specific to this document:

<span id="page-5-2"></span>**MAY, SHOULD, MUST, SHOULD NOT, MUST NOT:** These terms (in all caps) are used as described in [\[RFC2119\].](http://go.microsoft.com/fwlink/?LinkId=90317) All statements of optional behavior use either MAY, SHOULD, or SHOULD NOT.

### <span id="page-5-0"></span>**1.2 References**

### <span id="page-5-1"></span>**1.2.1 Normative References**

We conduct frequent surveys of the normative references to assure their continued availability. If you have any issue with finding a normative reference, please contact [dochelp@microsoft.com.](mailto:dochelp@microsoft.com) We will assist you in finding the relevant information. Please check the archive site, [http://msdn2.microsoft.com/en-us/library/E4BD6494-06AD-4aed-9823-445E921C9624,](http://msdn2.microsoft.com/en-us/library/E4BD6494-06AD-4aed-9823-445E921C9624) as an additional source.

[HTML] World Wide Web Consortium, "HTML 4.01 Specification", December 1999, [http://www.w3.org/TR/html4/](http://go.microsoft.com/fwlink/?LinkId=89880)

[ISO-639-1] International Organization for Standardization, "Codes for the representation of names of languages -- Part 1: Alpha-2 code", 2002, [http://www.iso.org/iso/catalogue\\_detail?csnumber=22109](http://go.microsoft.com/fwlink/?LinkId=151584)

[MC-RegEx] Microsoft Corporation, "Regular Expression Language Elements", [http://msdn.microsoft.com/en-us/library/az24scfc\(VS.80\).aspx](http://go.microsoft.com/fwlink/?LinkId=114616)

[MS-DTYP] Microsoft Corporation, ["Windows Data Types"](%5bMS-DTYP%5d.pdf), January 2007.

[MS-FSCADM] Microsoft Corporation, ["Crawler Administration and Status Protocol Specification"](%5bMS-FSCADM%5d.pdf), November 2009.

[MS-FSID] Microsoft Corporation, ["Indexing Distribution Protocol Specification"](%5bMS-FSID%5d.pdf), November 2009.

[MS-NLMP] Microsoft Corporation, ["NT LAN Manager \(NTLM\) Authentication Protocol Specification"](%5bMS-NLMP%5d.pdf), June 2007.

[RFC2119] Bradner, S., "Key words for use in RFCs to Indicate Requirement Levels", BCP 14, RFC 2119, March 1997, [http://www.ietf.org/rfc/rfc2119.txt](http://go.microsoft.com/fwlink/?LinkId=90317)

[RFC2396] Berners-Lee, T., Fielding, R., and Masinter, L., "Uniform Resource Identifiers (URI): Generic Syntax", RFC 2396, August 1998, [http://www.ietf.org/rfc/rfc2396.txt](http://go.microsoft.com/fwlink/?LinkId=90339)

[RFC2616] Fielding, R., Gettys, J., Mogul, J., et al., "Hypertext Transfer Protocol -- HTTP/1.1", RFC 2616, June 1999, [http://www.ietf.org/rfc/rfc2616.txt](http://go.microsoft.com/fwlink/?LinkId=90372)

[RFC2617] Franks, J., Hallam-Baker, P., Hostetler, J., et al., "HTTP Authentication: Basic and Digest Access Authentication", RFC 2617, June 1999, [http://www.ietf.org/rfc/rfc2617.txt](http://go.microsoft.com/fwlink/?LinkId=90373)

[RFC3602] Frankel, S., Glenn, R., and Kelly, S., "The AES-CBC Cipher Algorithm and Its Use with IPsec", RFC 3602, September 2003, [http://www.ietf.org/rfc/rfc3602.txt](http://go.microsoft.com/fwlink/?LinkId=90436)

[RFC959] Postel, J., and Reynolds, J., "File Transfer Protocol (FTP)", RFC 959, October 1985, [http://www.ietf.org/rfc/rfc959.txt](http://go.microsoft.com/fwlink/?LinkId=160200)

*[MS-FSCCFG] — v20101219 Crawler Configuration File Format Specification* 

*Copyright © 2010 Microsoft Corporation.* 

[ROBOTSTXT] Koster, M., "A Method for Web Robots Control", November 1996, [http://www.robotstxt.org/norobots-rfc.txt](http://go.microsoft.com/fwlink/?LinkId=148090)

[SITEMAPS] Sitemaps Org, "Sitemaps XML format", [http://sitemaps.org/protocol.php](http://go.microsoft.com/fwlink/?LinkId=148091)

[SSL3] Netscape, "SSL 3.0 Specification", [http://tools.ietf.org/html/draft-ietf-tls-ssl-version3-00](http://go.microsoft.com/fwlink/?LinkId=90534)

If you have any trouble finding [SSL3], please check [here.](http://msdn2.microsoft.com/en-us/library/E4BD6494-06AD-4aed-9823-445E921C9624)

[WML2.0] Wireless Application Protocol Forum, Ltd., "Wireless Markup LanguageVersion 2.0", Version 11-Sep-2001, [http://www.openmobilealliance.org/tech/affiliates/wap/wap-238-wml-](http://go.microsoft.com/fwlink/?LinkId=153895)[20010911-a.pdf](http://go.microsoft.com/fwlink/?LinkId=153895)

[X509] ITU-T, "Information Technology - Open Systems Interconnection - The Directory: Public-Key and Attribute Certificate Frameworks", Recommendation X.509, August 2005, [http://www.itu.int/rec/T-REC-X.509/en](http://go.microsoft.com/fwlink/?LinkId=90590)

<span id="page-6-8"></span>**Note** There is a charge to download the specification.

## <span id="page-6-0"></span>**1.2.2 Informative References**

[MS-GLOS] Microsoft Corporation, ["Windows Protocols Master Glossary"](%5bMS-GLOS%5d.pdf), March 2007.

<span id="page-6-10"></span>[MS-OFCGLOS] Microsoft Corporation, ["Microsoft Office Master Glossary"](%5bMS-OFCGLOS%5d.pdf), June 2008.

## <span id="page-6-1"></span>**1.3 Structure Overview (Synopsis)**

This structure specifies the configuration file format and syntax used by a Web crawler. This XMLbased format is a set of configuration parameters that control the behavior of a **[crawl collection](%5bMS-OFCGLOS%5d.pdf)**. Collections are created or updated using these parameters.

## <span id="page-6-2"></span>**1.4 Relationship to Protocols and Other Structures**

<span id="page-6-11"></span>The file format specified in this **[document](%5bMS-OFCGLOS%5d.pdf)** is used by the protocol specified in the Crawler Administration and Status Protocol Specification [\[MS-FSCADM\].](%5bMS-FSCADM%5d.pdf)

### <span id="page-6-3"></span>**1.5 Applicability Statement**

<span id="page-6-9"></span><span id="page-6-6"></span>None.

### <span id="page-6-4"></span>**1.6 Versioning and Localization**

<span id="page-6-7"></span>None.

### <span id="page-6-5"></span>**1.7 Vendor-Extensible Fields**

None.

*Copyright © 2010 Microsoft Corporation.* 

# <span id="page-7-0"></span>**2 Structures**

<span id="page-7-7"></span>The Web crawler process is configured and updated using an **[XML](%5bMS-GLOS%5d.pdf)**-based configuration file. The XML version MUST be 1.0 and it MUST be encoded in **[UTF-8](%5bMS-GLOS%5d.pdf)**.

### <span id="page-7-1"></span>**2.1 Global Elements**

<span id="page-7-9"></span>The following are specified global elements.

# <span id="page-7-2"></span>**2.1.1 CrawlerConfig**

This element specifies that the XML following it is a Web crawler configuration object. A Web crawler configuration file MUST contain one and only one CrawlerConfig XML element.

```
<xs:element name="CrawlerConfig" type="CT_CrawlerConfig" />
```
# <span id="page-7-3"></span>**2.2 Complex Types**

The following are complex type specifications.

# <span id="page-7-4"></span>**2.2.1 CT\_CrawlerConfig**

This complex type referenced by **CrawlerConfig** specifies a crawl collection.

The child element of **CT\_CrawlerConfig** is as follows:

**DomainSpecification:** A **CT\_attrib** element specifying a crawl collection.

```
<xs:complexType name="CT_CrawlerConfig >
    <xs:choice minOccurs="0" maxOccurs="unbounded">
      <xs:element name="DomainSpecification" type="CT_DomainSpecification"/>
     </xs:choice>
</xs:complexType>
```
# <span id="page-7-5"></span>**2.2.2 CT\_DomainSpecification**

This complex type referenced by **CT\_CrawlerConfig** specifies a crawl collection.

Child elements of **CT\_DomainSpecification** are as follows:

**attrib:** A **CT\_attrib** element specifying a configuration parameter.

**section:** A **CT\_section** element specifying a group of configuration parameters.

**SubDomain:** A **CT\_SubDomain** element specifying a subsection.

**Login:** A **CT\_Login** element specifying a login for **[HTML](%5bMS-OFCGLOS%5d.pdf) [forms authentication](%5bMS-OFCGLOS%5d.pdf)**.

**Node:** A **CT\_Node** element.

The attribute of **CT\_DomainSpecification** is found in the following table.

*[MS-FSCCFG] — v20101219 Crawler Configuration File Format Specification* 

*Copyright © 2010 Microsoft Corporation.* 

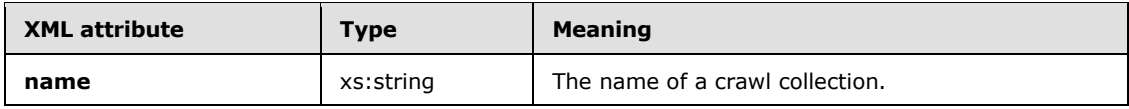

```
<xs:complexType name="CT_DomainSpecification">
```

```
 <xs:choice minOccurs="0" maxOccurs="unbounded">
    <xs:element name="attrib" type="CT_attrib" maxOccurs="unbounded"/>
    <xs:element name="section" type="CT_section"/>
    <xs:element name="SubDomain" type="CT_SubDomain"/>
    <xs:element name="Login" type="CT_Login"/>
    <xs:element name="Node" type="CT_Node"/>
  </xs:choice>
  <xs:attribute name="name" type="xs:string" use="required"/>
</xs:complexType>
```
# <span id="page-8-0"></span>**2.2.3 CT\_attrib**

<span id="page-8-1"></span>This complex type referenced by **CT\_DomainSpecification** and **CT\_section** specifies a configuration parameter.

The child element of **CT\_attrib** includes the following:

**member:** An **ST\_member** element specifying a string. This element MUST only be used if the **type** attribute is set to **list-string**, as specified in section [2.3.2.](#page-34-1)

Attributes of **CT\_attrib** are found in the following table.

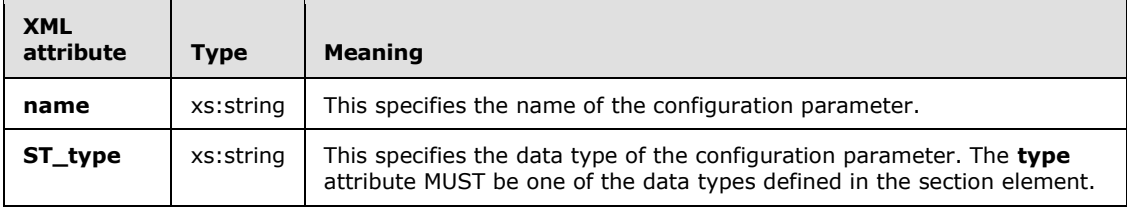

```
<xs:complexType name="CT_attrib" mixed="true">
   <xs:sequence minOccurs="0" maxOccurs="unbounded">
    <xs:element name="member" type="ST_member"/>
   </xs:sequence>
   <xs:attribute name="name" type="xs:string" use="required"/>
   <xs:attribute name="ST_type" type="xs:string" use="required"/>
</xs:complexType>
```
The following table specifies XML attribute values for the **attrib** element, which is of **CT\_attrib** type, **as specified** in **CT\_DomainSpecification** section [2.2.2](#page-7-6)**.** The first two columns in the following table specify the **name** and **type** XML attributes of an **attrib** XML element. The third column contains the default value of the configuration parameter. If the **type** XML attribute has a data type of **list-string**, as specified in section [2.3.2,](#page-34-1) then its default values are represented by using comma separated value format. The value *N/A* specifies that the configuration parameter does not have a default value. The last column specifies the purpose of the configuration parameter, whether it is associated with other configuration parameters, and describes its values.

*[MS-FSCCFG] — v20101219 Crawler Configuration File Format Specification* 

*Copyright © 2010 Microsoft Corporation.* 

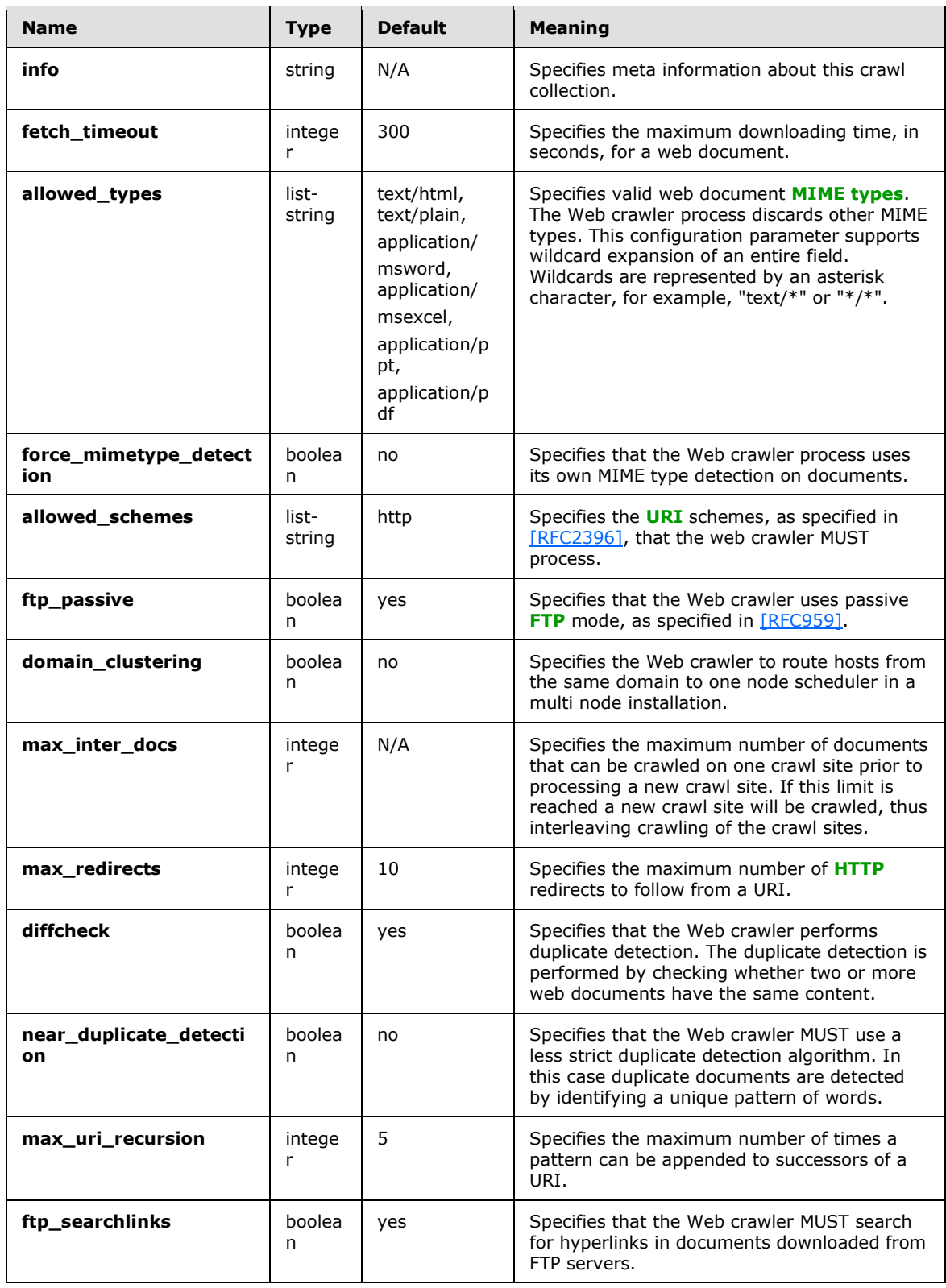

*Copyright © 2010 Microsoft Corporation.* 

*Release: Sunday, December 19, 2010* 

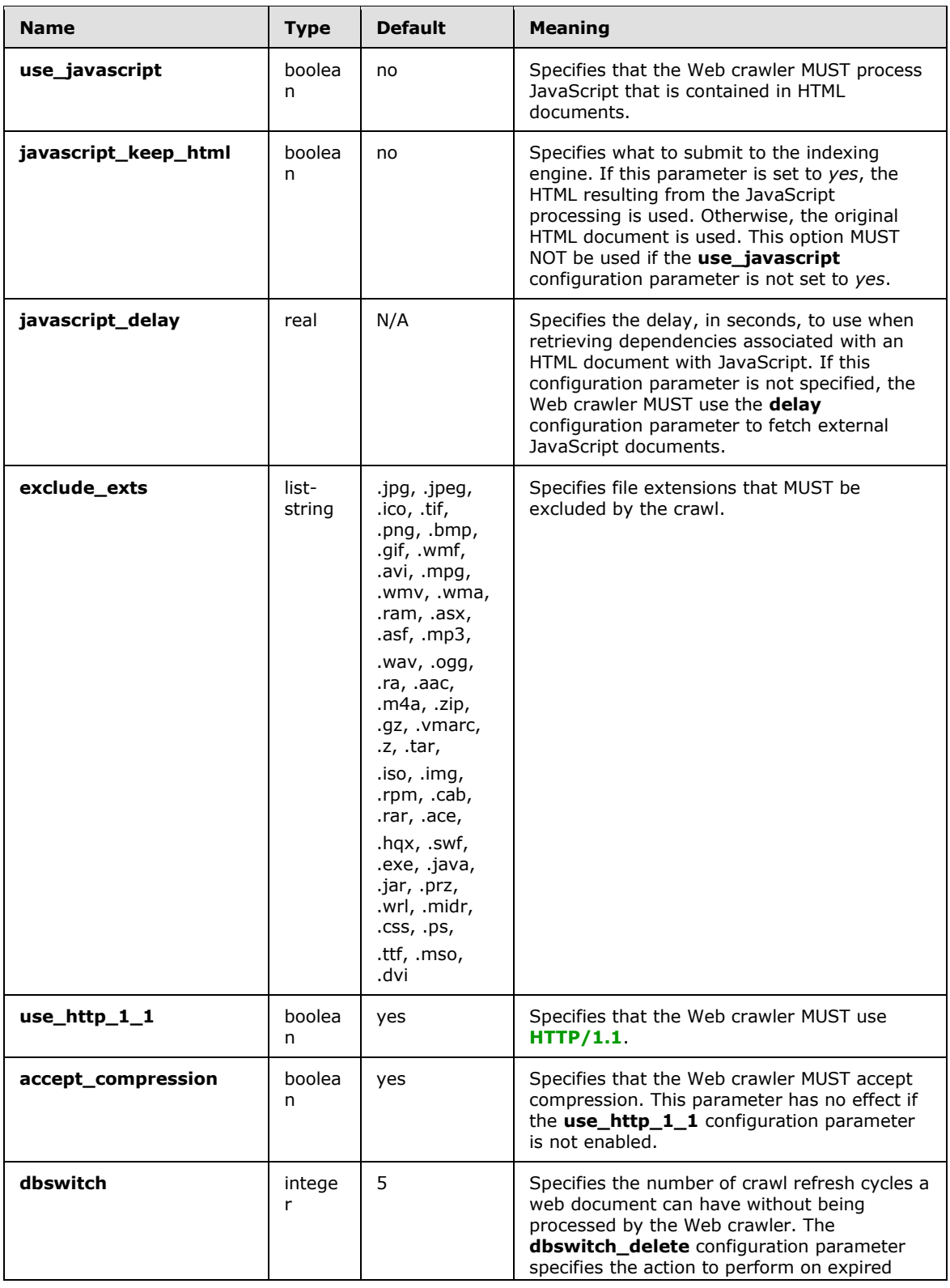

*Copyright © 2010 Microsoft Corporation.* 

*Release: Sunday, December 19, 2010* 

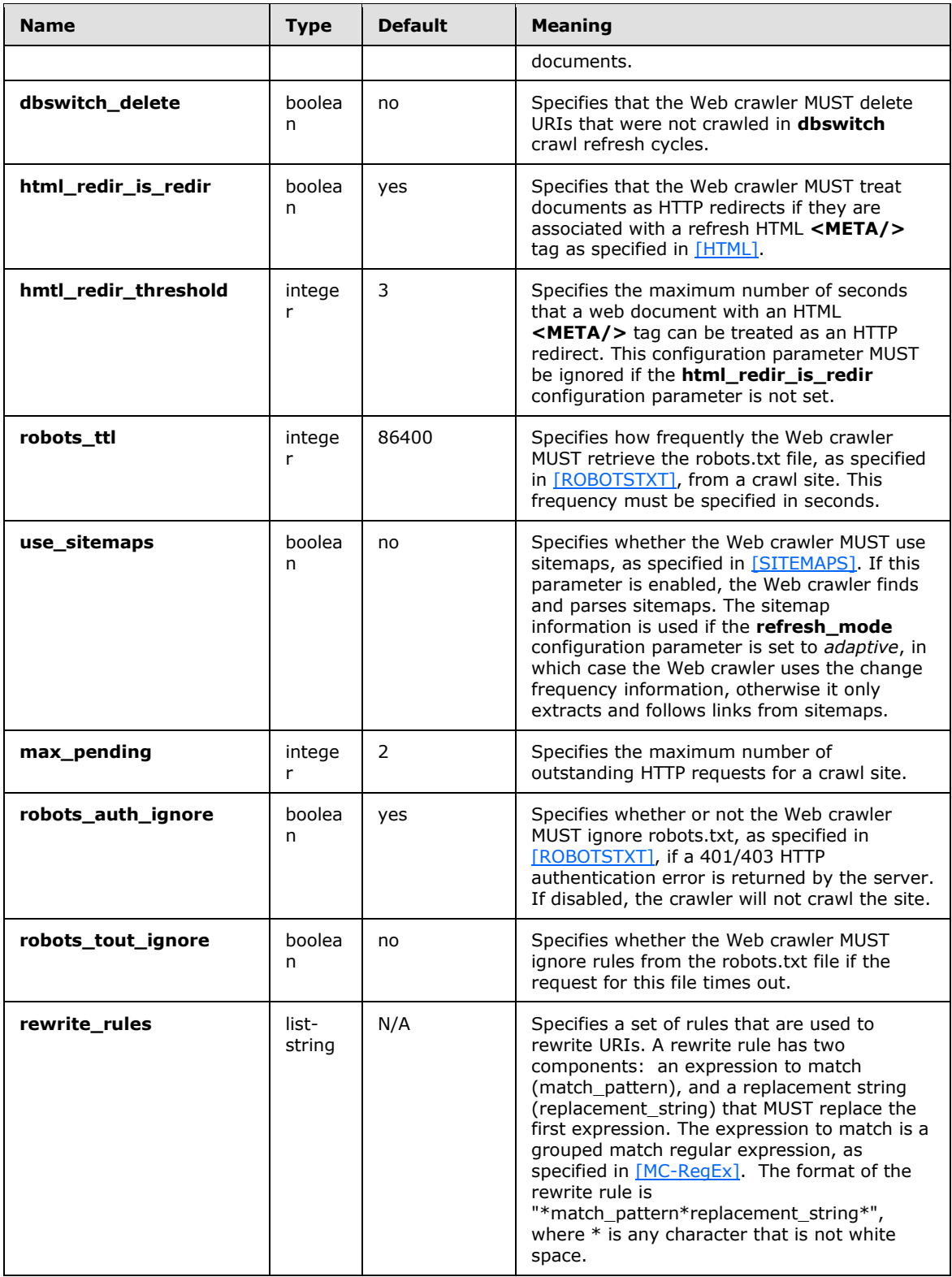

*Copyright © 2010 Microsoft Corporation.* 

*Release: Sunday, December 19, 2010* 

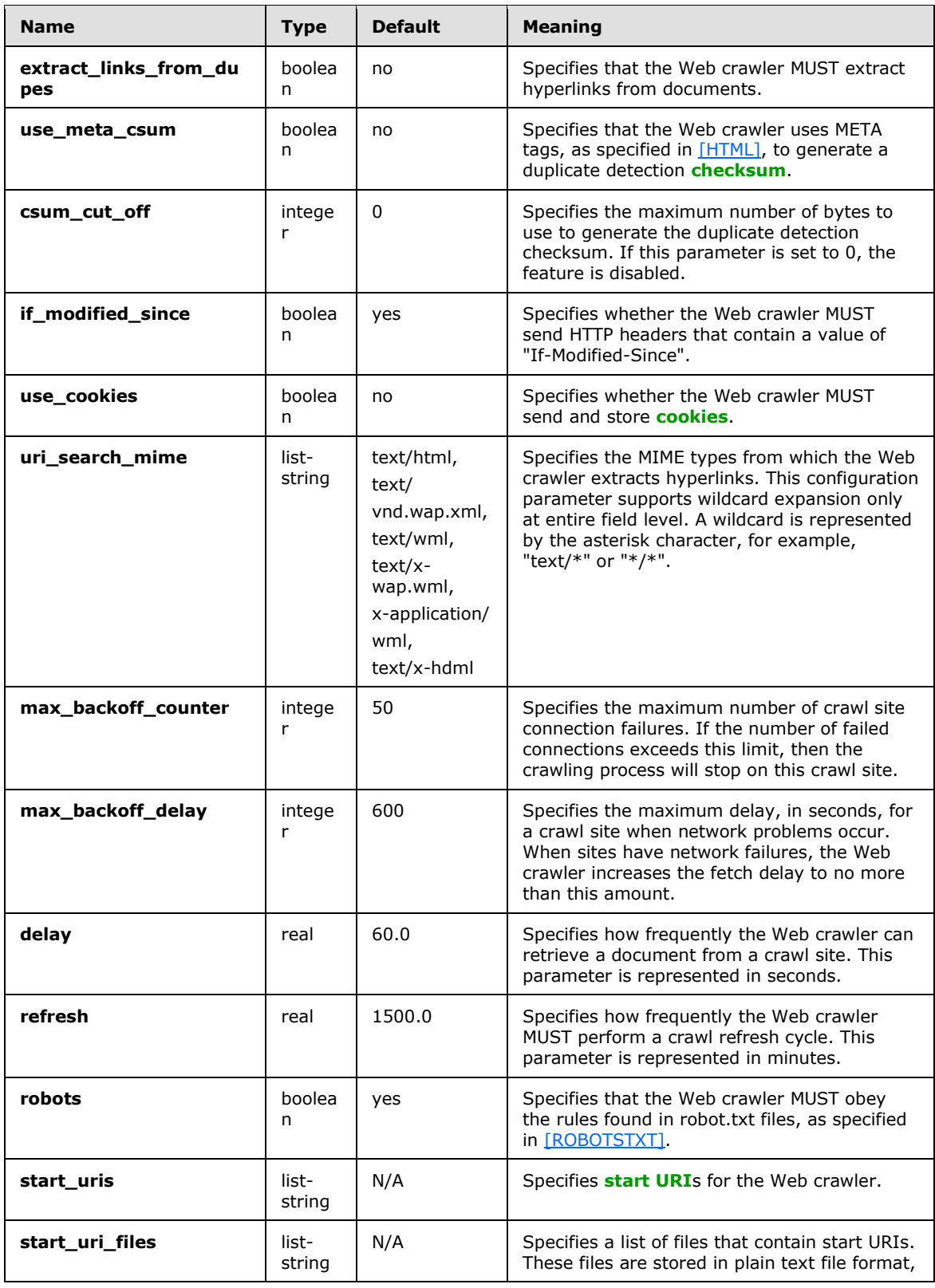

*Copyright © 2010 Microsoft Corporation.* 

*Release: Sunday, December 19, 2010* 

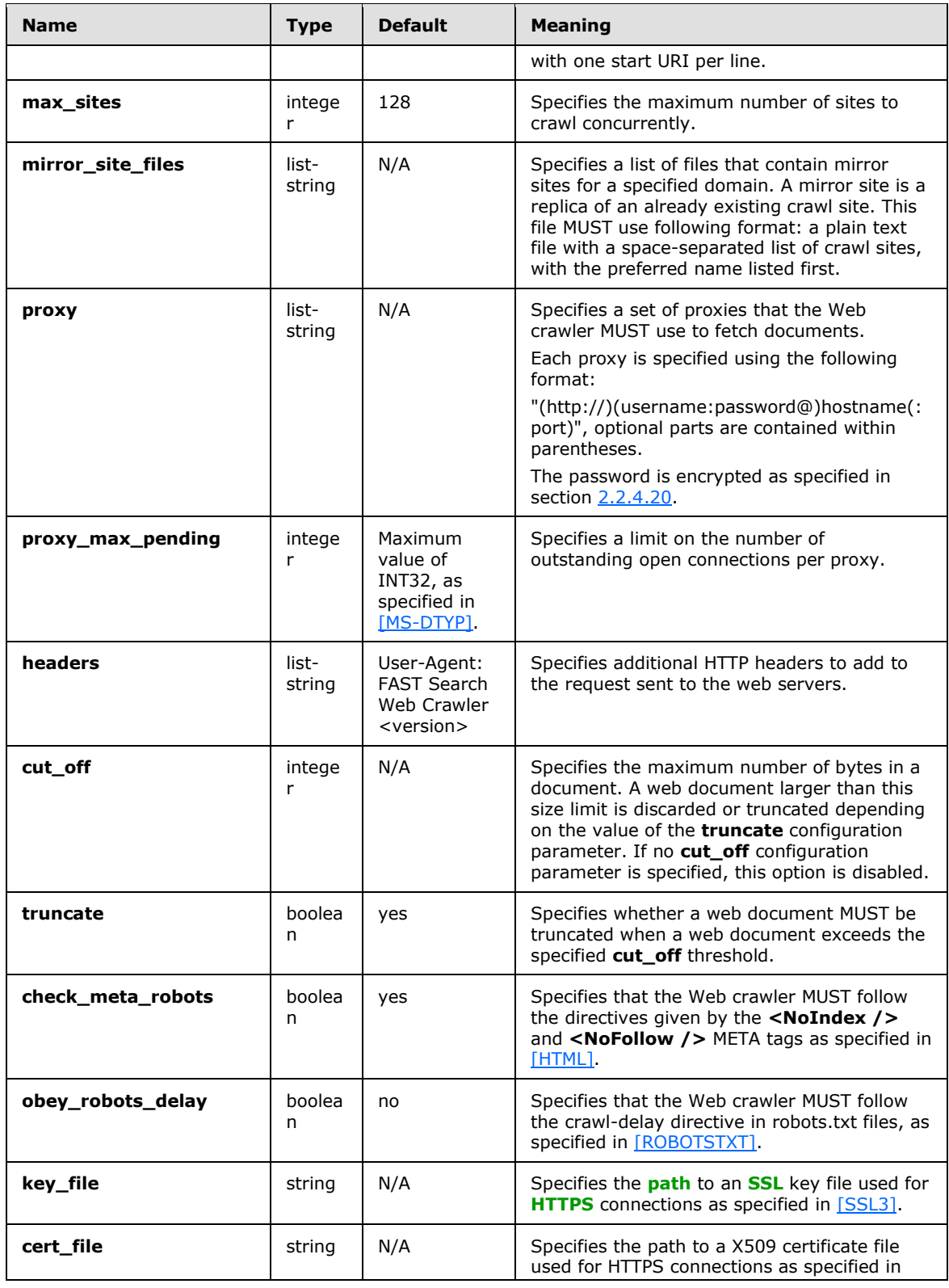

*Copyright © 2010 Microsoft Corporation.* 

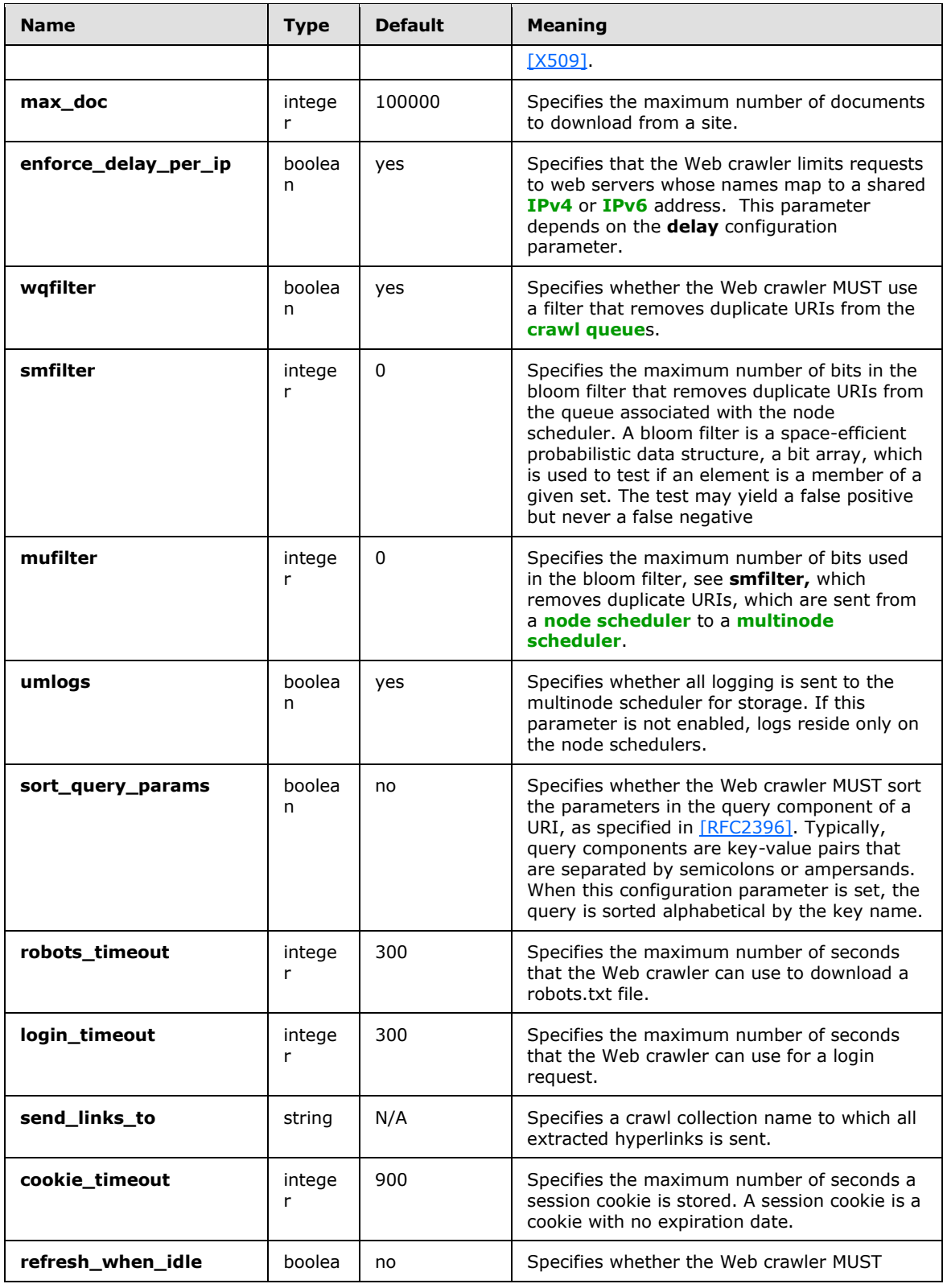

*Copyright © 2010 Microsoft Corporation.* 

*Release: Sunday, December 19, 2010* 

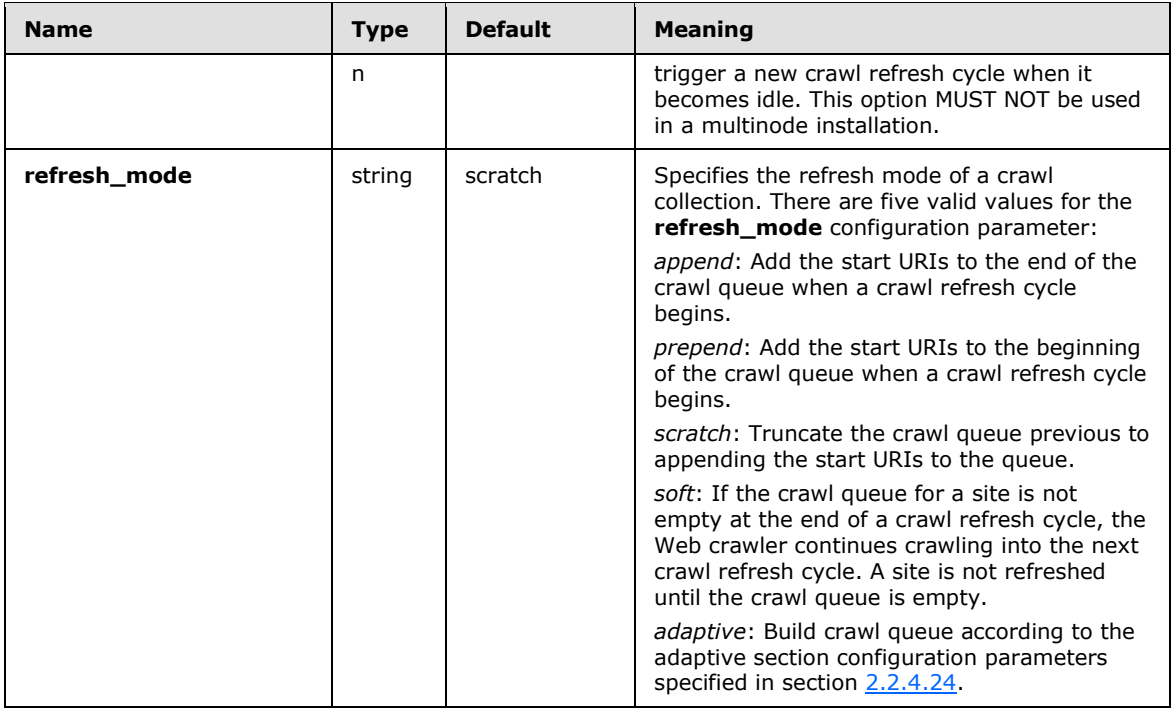

## <span id="page-15-0"></span>**2.2.4 CT\_section**

<span id="page-15-1"></span>This complex type referenced by **CT\_DomainSpecification** aggregates a set of **CT\_attrib** XML elements, as specified in section [2.2.3](#page-8-1) that are logically associated with each other. Sections can be nested.

Child elements of **CT\_section** include the following:

**attrib :** A **CT\_attrib** element specifying a configuration parameter.

**section :** A **CT\_section** element specifying a set of configuration parameters and, or sections.

The attributes of a **CT\_section** MUST contain the XML attribute specified in the following table.

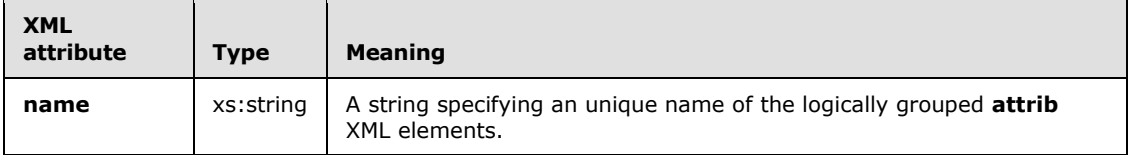

```
<xs:complexType name="CT_section">
   <xs:choice minOccurs="0" maxOccurs="unbounded">
      <xs:element name="attrib" type="CT_attrib"/>
      <xs:element name="section" type="CT_section"/>
  </xs:choice>
  <xs:attribute name="name" type="xs:string" use="required"/>
</xs:complexType>
```
*[MS-FSCCFG] — v20101219 Crawler Configuration File Format Specification* 

*Copyright © 2010 Microsoft Corporation.* 

<span id="page-16-1"></span>The following sections specify XML attribute values for the **section** element, which is of **CT\_section** type, in **CT\_DomainSpecification** as specified in section [2.2.2.](#page-7-6) For each section valid **attrib** and **section** values are specified.

## <span id="page-16-0"></span>**2.2.4.1 include\_domains section**

This section is a set of domain based rules that specify which URIs to include in a crawl collection. An empty section MUST match all domains. The following table specifies **attrib** elements for this section.

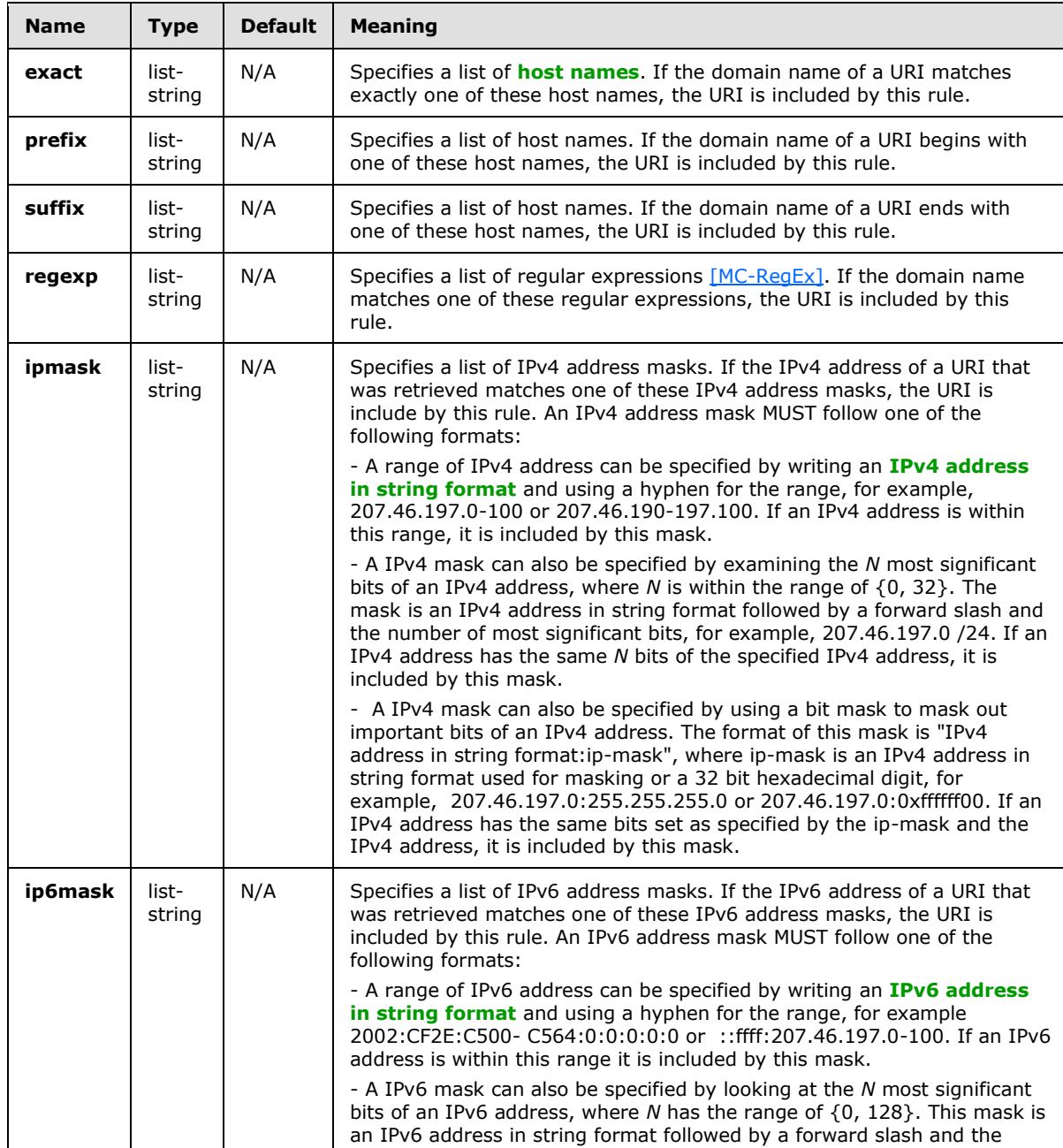

*[MS-FSCCFG] — v20101219 Crawler Configuration File Format Specification* 

*Copyright © 2010 Microsoft Corporation.* 

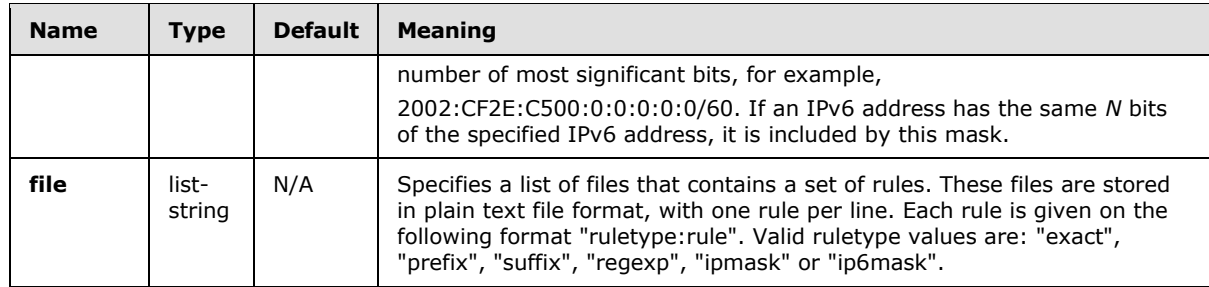

## <span id="page-17-0"></span>**2.2.4.2 exclude\_domains section**

<span id="page-17-5"></span>This section is a set of domain based rules that specify which URIs to exclude from a crawl collection. An empty section MUST NOT match any domains. The table in section [2.2.4.1](#page-16-1) specifies the **attrib** XML elements for this section.

# <span id="page-17-1"></span>**2.2.4.3 include\_uris section**

<span id="page-17-4"></span>This section is a set of URI based rules that specify which URIs to include in a crawl collection. An empty section MUST match all URIs. The following table specifies the **attrib** XML elements for this section.

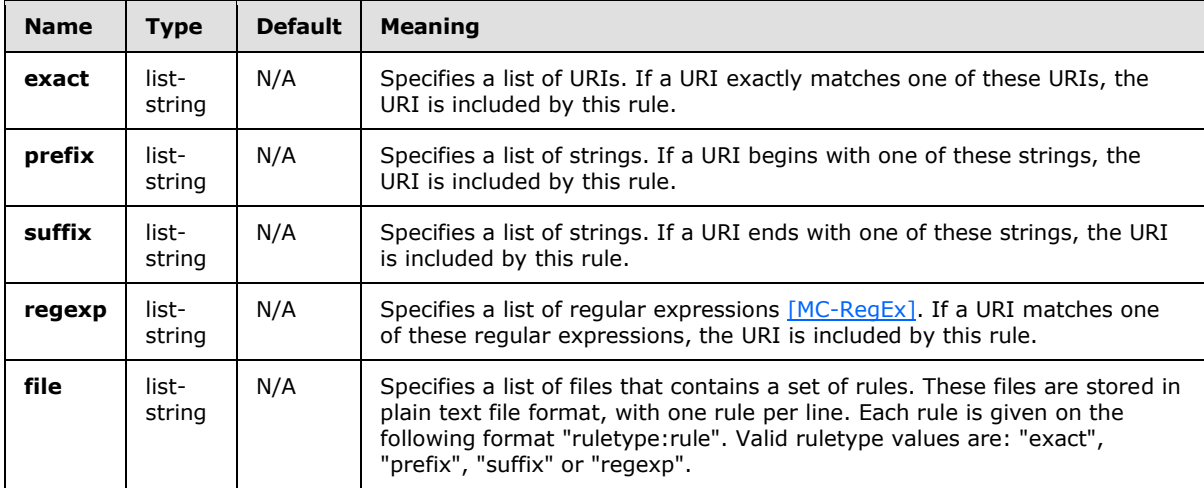

### <span id="page-17-2"></span>**2.2.4.4 exclude\_uris section**

<span id="page-17-6"></span>This section is a set of URI based rules that specify which URIs to exclude from a crawl collection. An empty section MUST NOT match any URIs. The table in section [2.2.4.3](#page-17-4) specifies the **attrib** XML elements for this section.

### <span id="page-17-3"></span>**2.2.4.5 log section**

<span id="page-17-7"></span>This section specifies logging behavior for the Web crawler process.

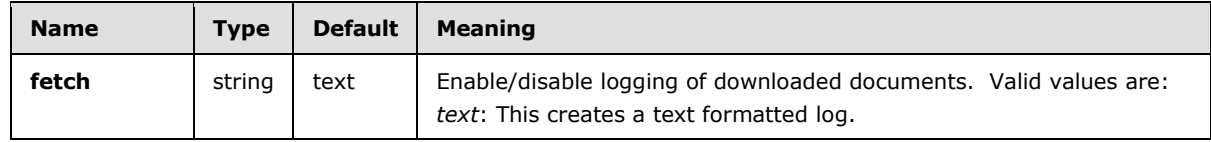

*[MS-FSCCFG] — v20101219 Crawler Configuration File Format Specification* 

*Copyright © 2010 Microsoft Corporation.* 

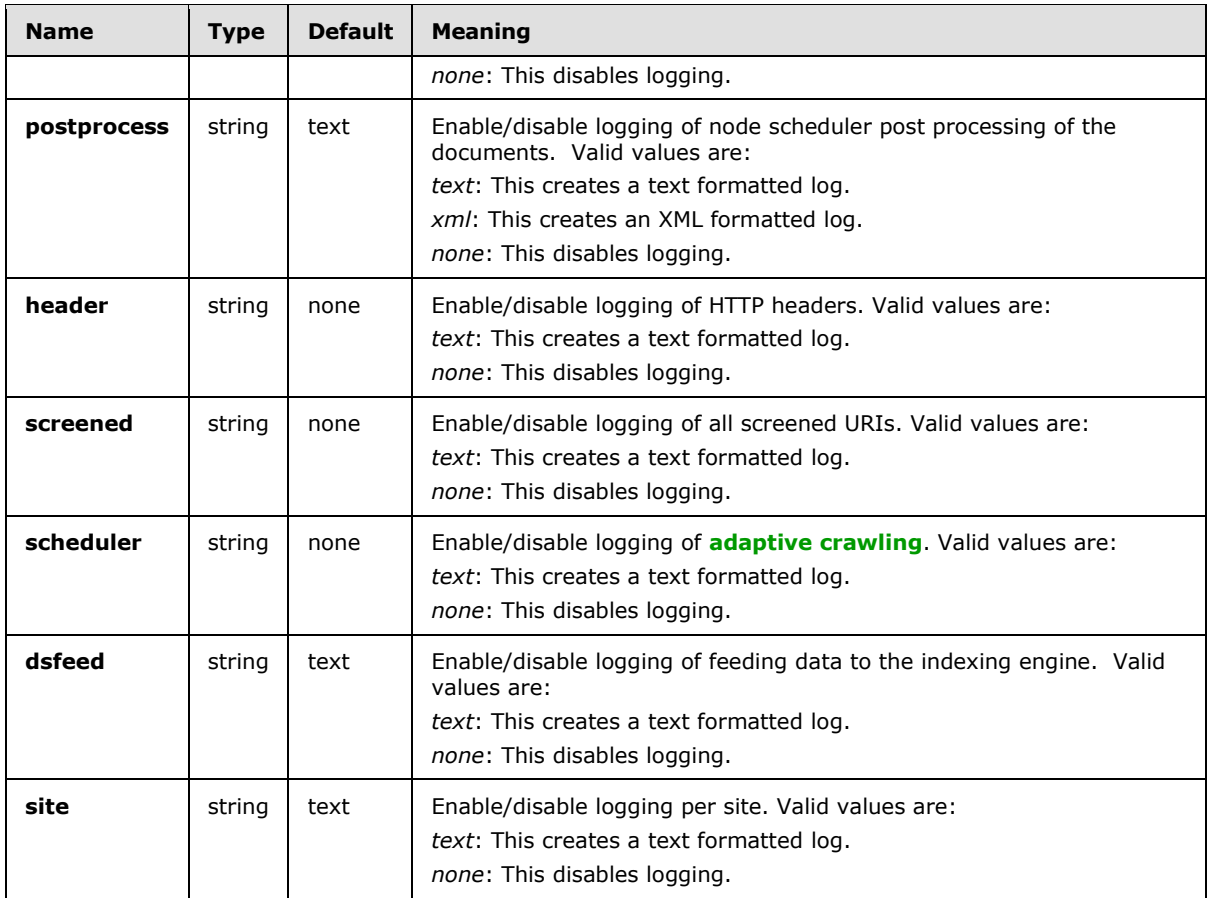

# <span id="page-18-0"></span>**2.2.4.6 storage section**

<span id="page-18-1"></span>This section specifies how the Web crawler stores data and metadata. The following table specifies the **attrib** XML elements for this section.

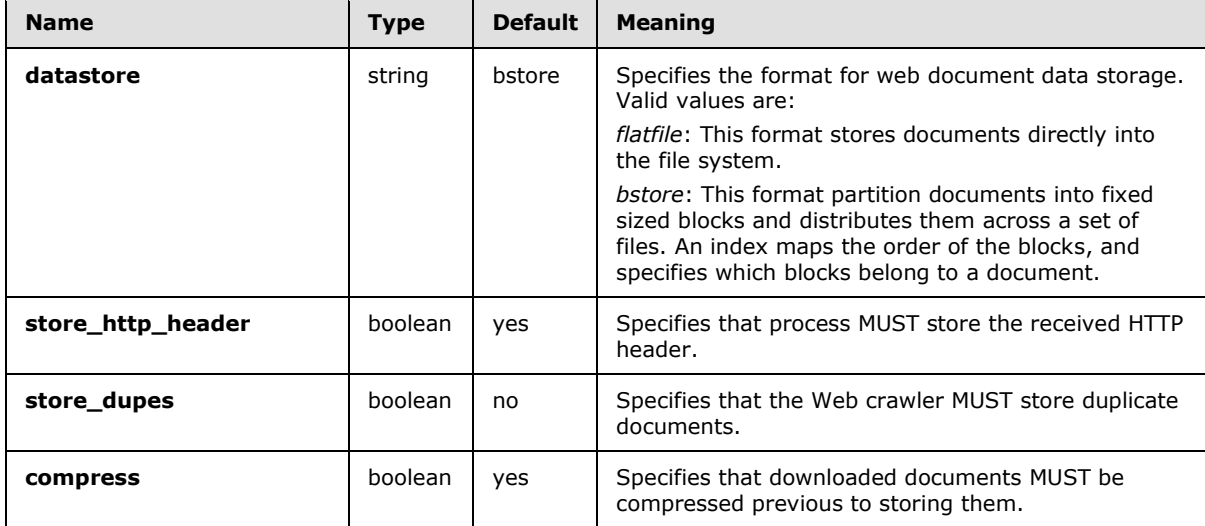

*[MS-FSCCFG] — v20101219 Crawler Configuration File Format Specification* 

*Copyright © 2010 Microsoft Corporation.* 

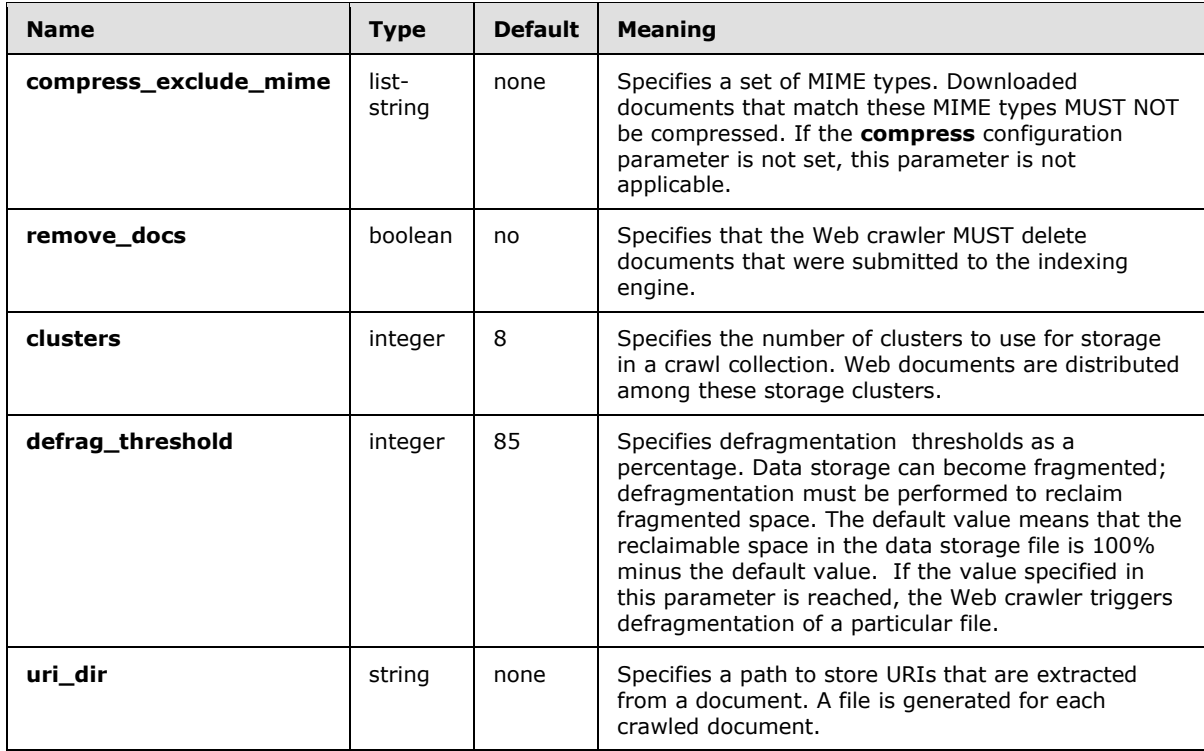

# <span id="page-19-0"></span>**2.2.4.7 pp section**

<span id="page-19-1"></span>This section specifies the post processing behavior for a node scheduler. Post processing consists of two primary tasks; feeding web documents to the index and performing duplicate detection. The following table specifies the **attrib** XML elements for this section.

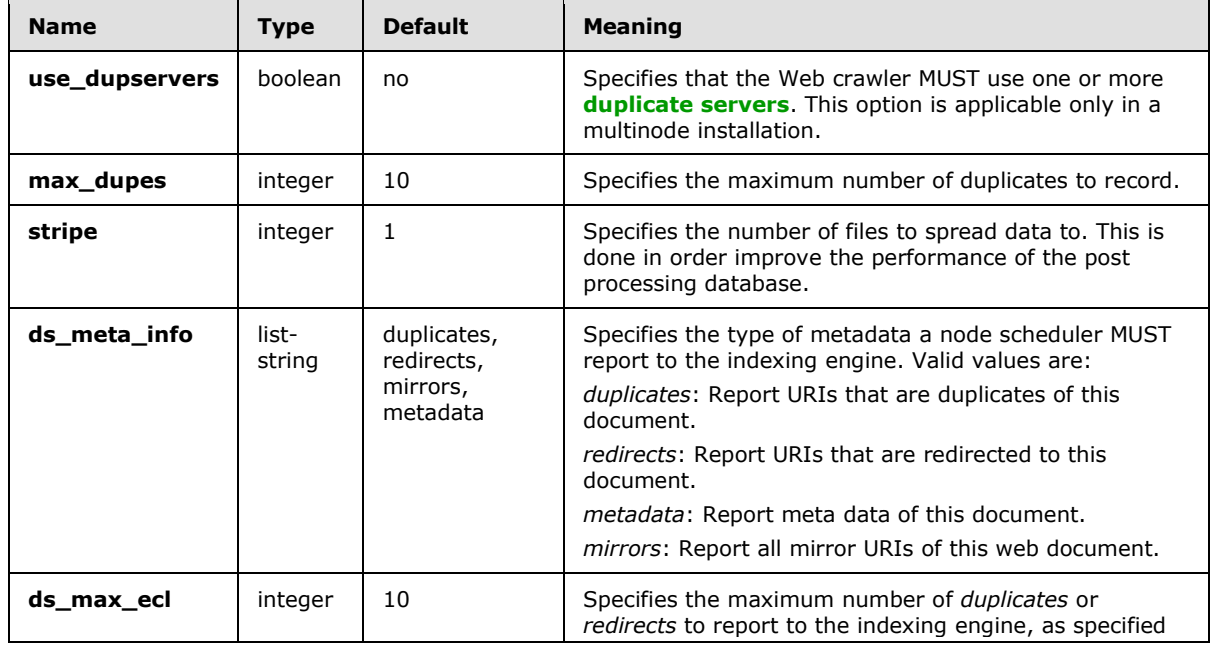

*[MS-FSCCFG] — v20101219 Crawler Configuration File Format Specification* 

*Copyright © 2010 Microsoft Corporation.* 

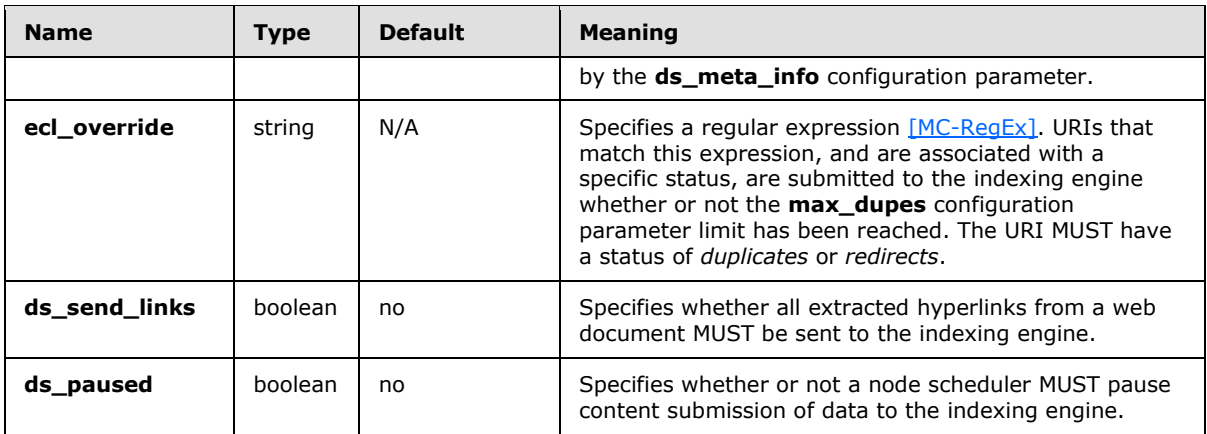

# <span id="page-20-0"></span>**2.2.4.8 ppdup section**

<span id="page-20-3"></span>This section specifies duplicate server settings. The following table specifies the **attrib** XML elements for this section.

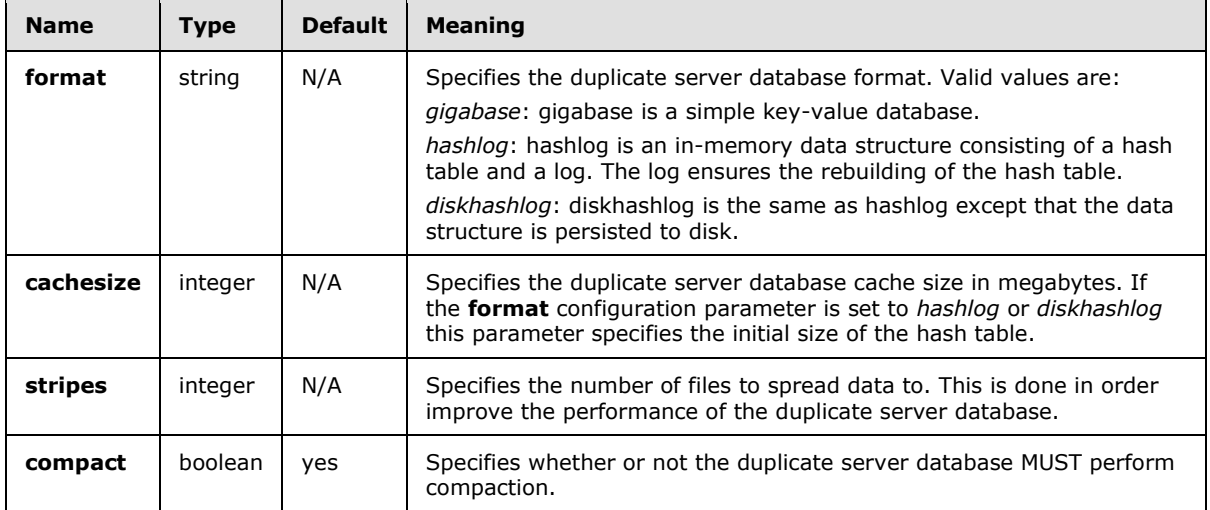

# <span id="page-20-1"></span>**2.2.4.9 feeding section**

<span id="page-20-2"></span>The **feeding** section MUST consist of at least one section XML element that specifies how to send a representation of the crawl collection to the indexing engine. Such a section defines a content destination. The **name** XML attribute specifies a unique name for the content destination. The following table specifies the **attrib** XML elements for a content destination section.

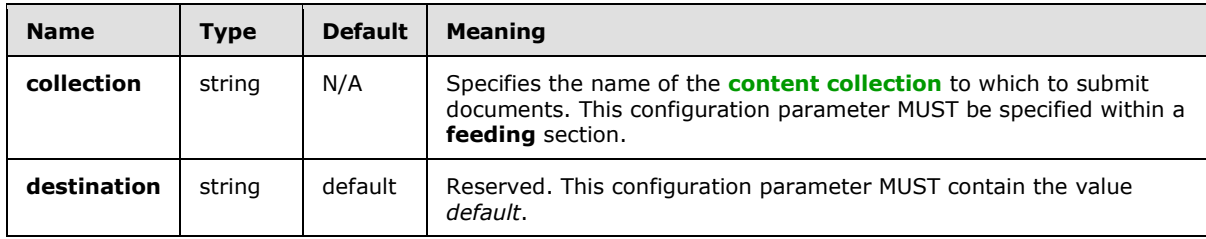

*[MS-FSCCFG] — v20101219 Crawler Configuration File Format Specification* 

*Copyright © 2010 Microsoft Corporation.* 

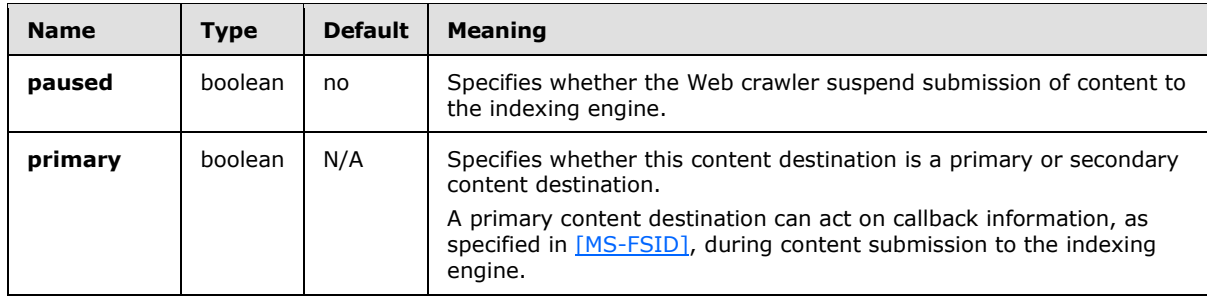

## <span id="page-21-0"></span>**2.2.4.10 cachesize section**

<span id="page-21-3"></span>The **cachesize** section MUST be used to configure the cache sizes for the Web crawler process. The following table specifies the **attrib** XML elements for this section.

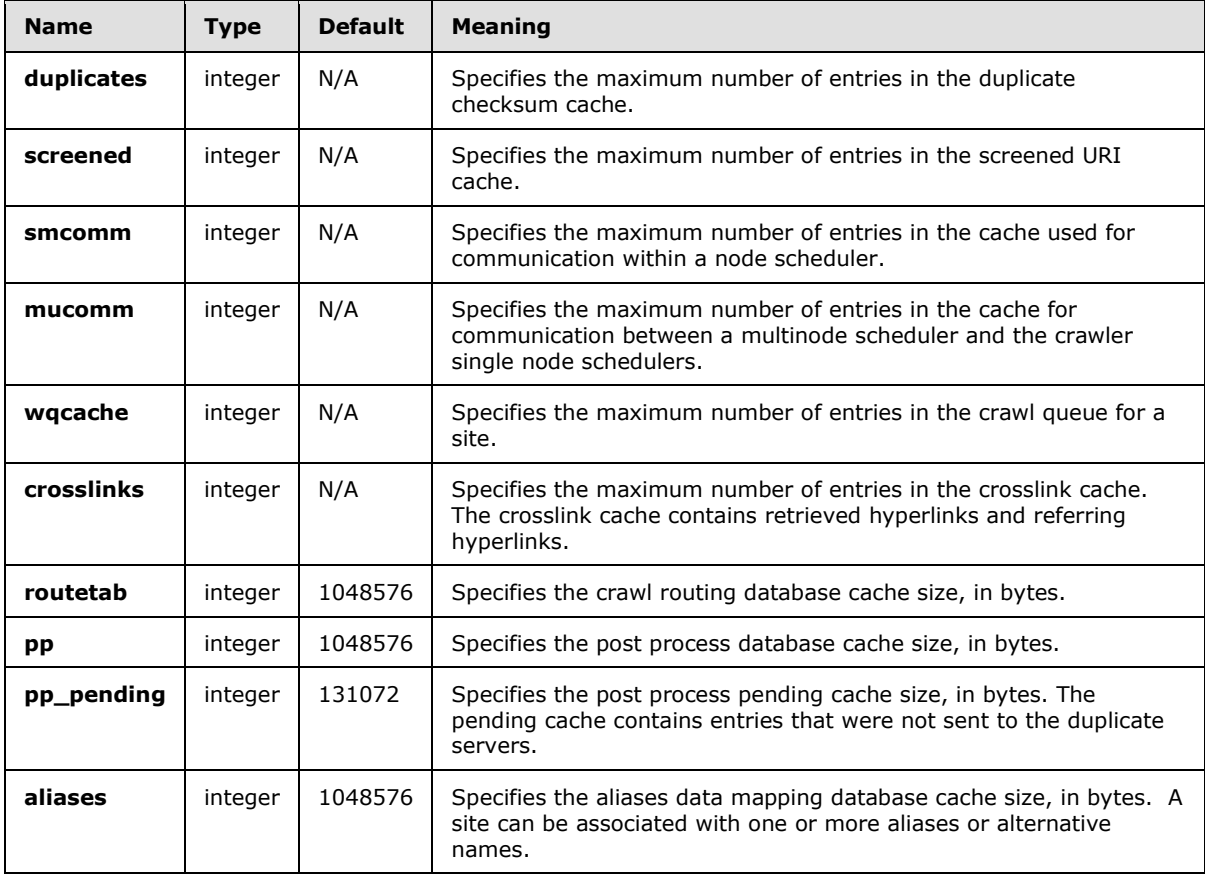

### <span id="page-21-1"></span>**2.2.4.11 http\_errors section**

<span id="page-21-2"></span>The **http\_errors** section specifies how to handle various HTTP/HTTPS error response codes and conditions.

The following table specifies the **attrib** XML elements for this section and the **ftp\_errors** section, specified in section  $2.2.4.13$ , because both of these sections have the same format. Because there

*[MS-FSCCFG] — v20101219 Crawler Configuration File Format Specification* 

*Copyright © 2010 Microsoft Corporation.* 

are multiple values for the **name** XML attribute, a description of each purpose is included in the name column.

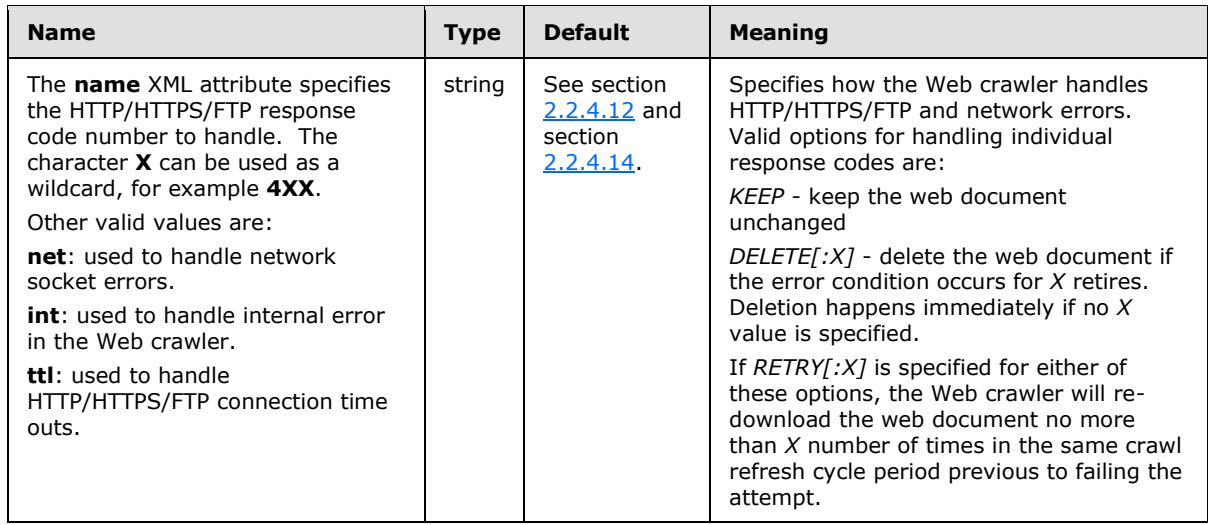

### <span id="page-22-0"></span>**2.2.4.12 Default values for the http\_errors section**

<span id="page-22-4"></span>The following table specifies the default values for the **http\_errors** section.

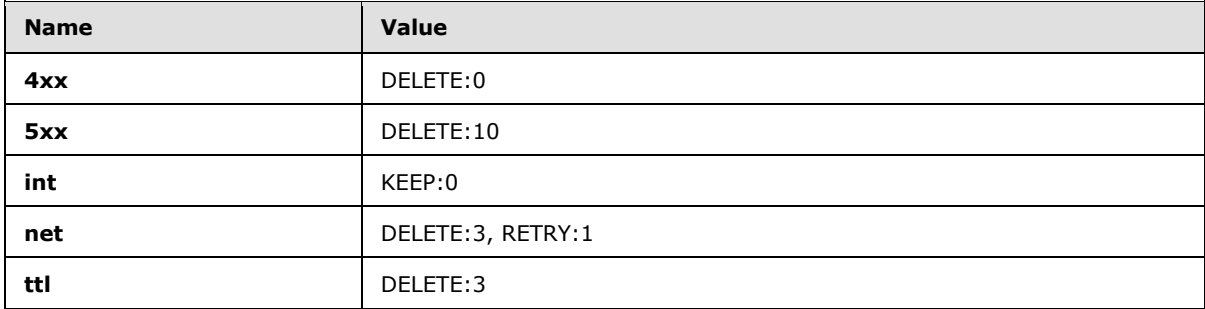

### <span id="page-22-1"></span>**2.2.4.13 ftp\_errors section**

<span id="page-22-3"></span>This section specifies how to handle various response codes and error conditions for FTP URIs. Section [2.2.4.11](#page-21-2) specifies the **attrib** XML elements and default values for this section.

#### <span id="page-22-2"></span>**2.2.4.14 Default values for the ftp\_errors section**

<span id="page-22-5"></span>The following table specifies the default values for the ftp\_errors section.

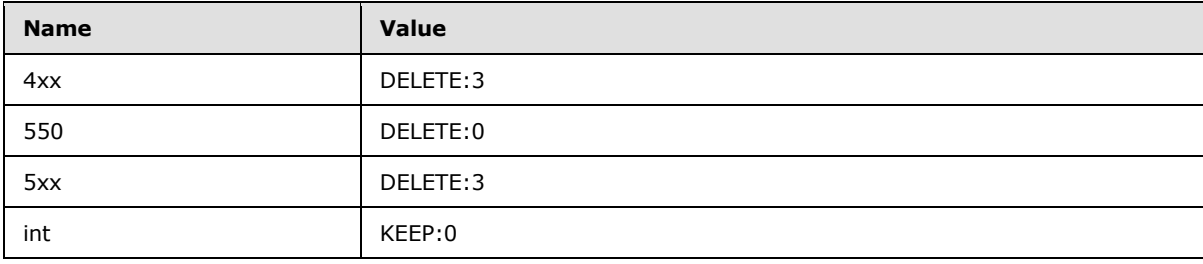

*[MS-FSCCFG] — v20101219 Crawler Configuration File Format Specification* 

*Copyright © 2010 Microsoft Corporation.* 

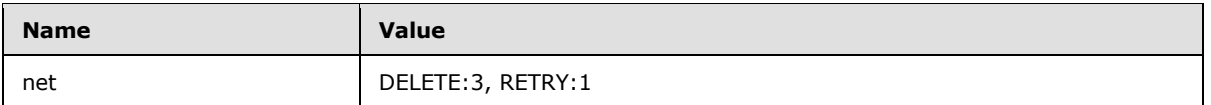

### <span id="page-23-0"></span>**2.2.4.15 workqueue\_priority section**

<span id="page-23-3"></span>This section specifies the priority levels for the crawl queues, and specifies the rules and modes used to insert URIs into and extract URIs from the queues. The following table specifies **attrib** XML elements for this section.

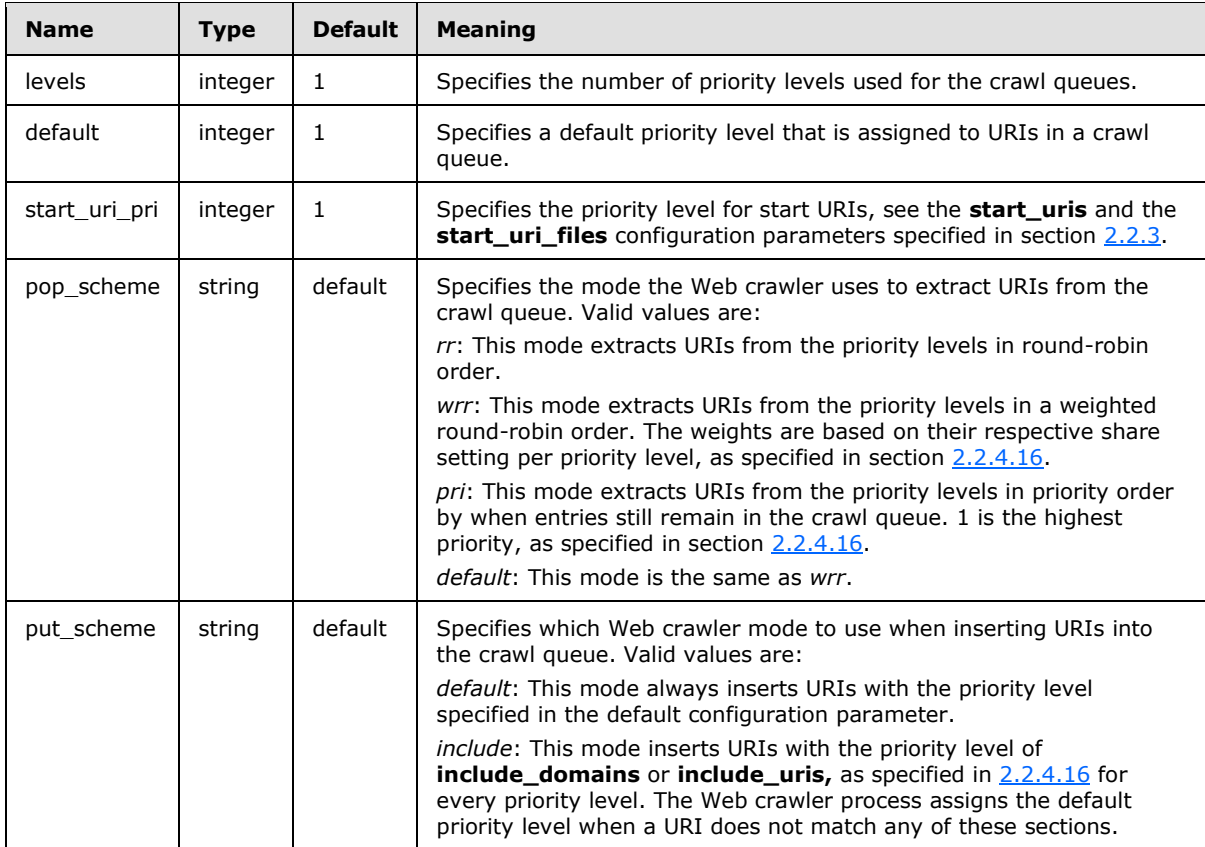

## <span id="page-23-1"></span>**2.2.4.16 Priority level sections**

<span id="page-23-2"></span>Within the **workqueue\_priority** section, a set of sections that specify priority levels and weights of the crawler queues can be specified. Those sections will only be used if the **pop\_scheme**, as specified in [2.2.4.15,](#page-23-3) is set to *wrr* or *pri*. The **name** XML attribute of these sections MUST be the priority level to be specified. The priority levels MUST begin at 1.

The **include\_domains** or **include\_uris** sections can be used within each priority level section, as specified in sections  $2.2.4.1$  and  $2.2.4.3$  respectively. URIs that match these rules MUST be queued using the matching priority level. In addition, the following table specifies **attrib** XML elements for these sections.

*[MS-FSCCFG] — v20101219 Crawler Configuration File Format Specification* 

*Copyright © 2010 Microsoft Corporation.* 

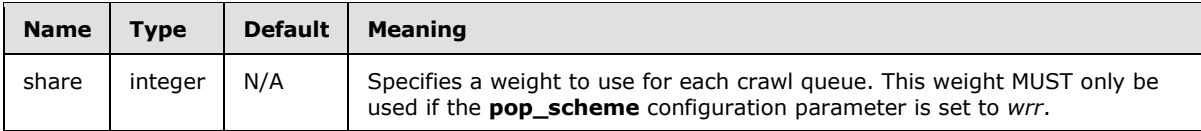

## <span id="page-24-0"></span>**2.2.4.17 link\_extraction section**

<span id="page-24-3"></span>The **link\_extraction** section specifies which type of hyperlinks to follow.

All uppercase HTML <TAG/> references are specified in  $[HTML]$ . The following table specifies the attrib XML elements for this section.

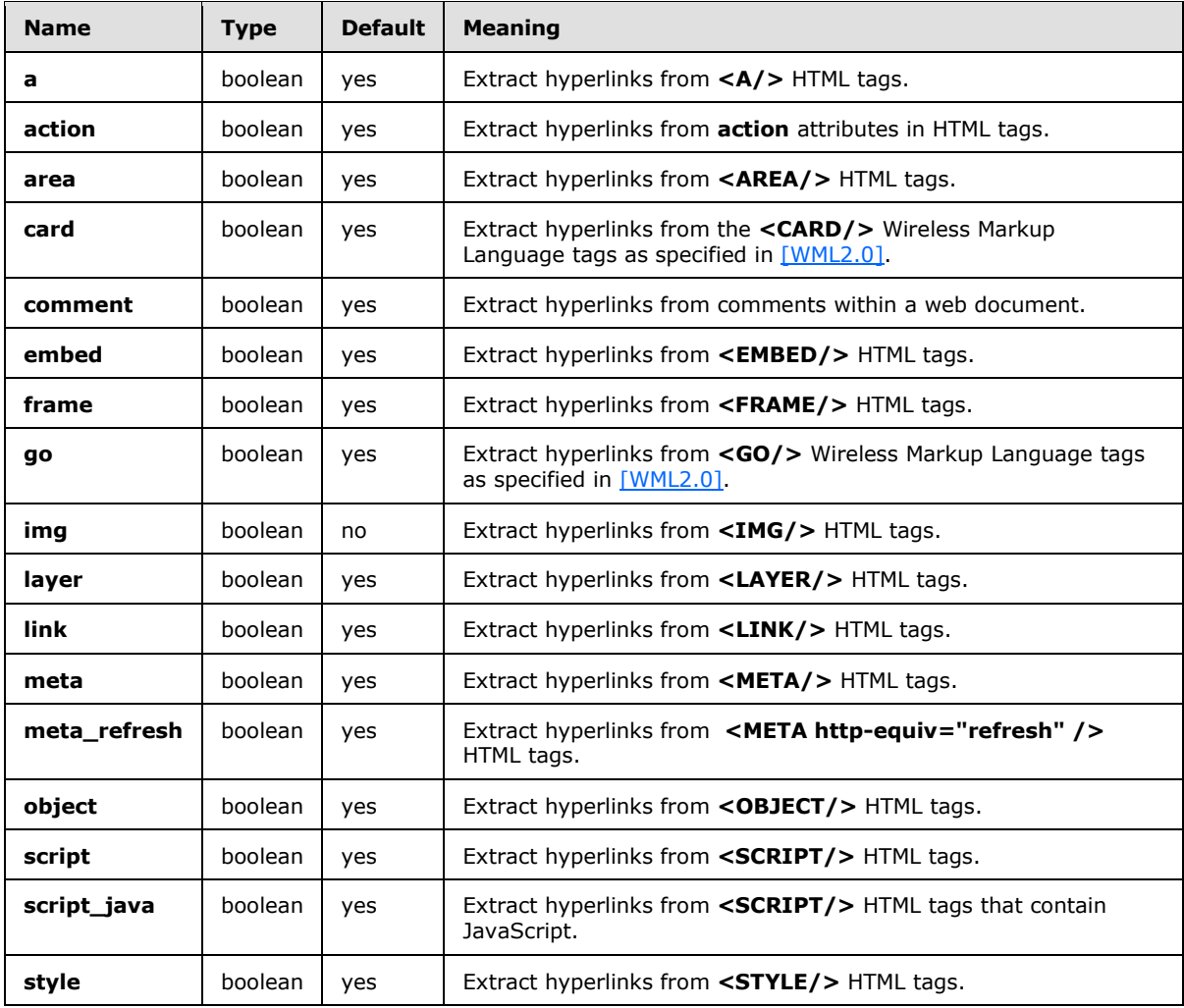

### <span id="page-24-1"></span>**2.2.4.18 limits section**

<span id="page-24-2"></span>The **limits** section specifies fail-safe limits for a crawl collection. When the collection exceeds the limit it enters a crawl mode called *refresh only*. This mode specifies that only previously-crawled URIs are crawled again. The following table specifies **attrib** XML elements for this section.

*[MS-FSCCFG] — v20101219 Crawler Configuration File Format Specification* 

*Copyright © 2010 Microsoft Corporation.* 

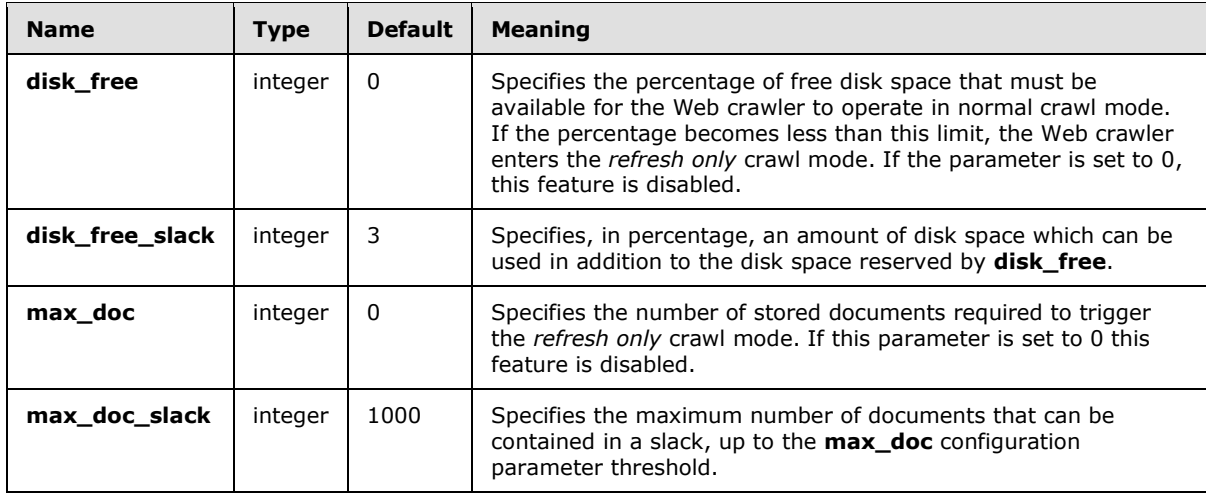

## <span id="page-25-0"></span>**2.2.4.19 focused section**

<span id="page-25-3"></span>This section MUST be used to configure **[focused crawl](%5bMS-OFCGLOS%5d.pdf)**. An **exclude\_domains** section can be used within the **focused** section, as specified in section [2.2.4.1](#page-16-1) to exclude domains from this focused scheduling. If no **exclude\_domain** section is defined, all domains are included in the focused scheduling. The following table specifies the **attrib** XML elements for this section.

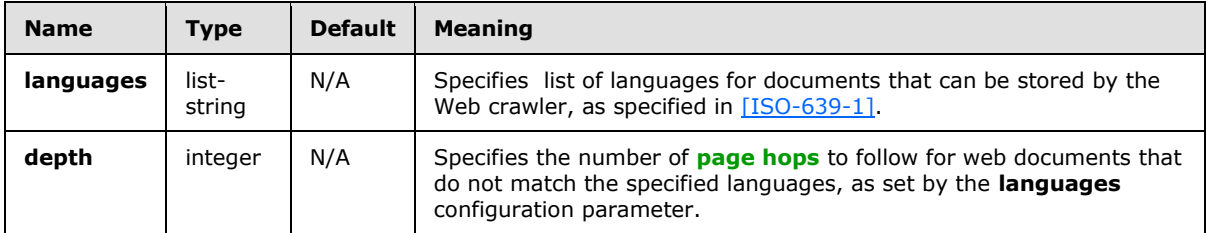

### <span id="page-25-1"></span>**2.2.4.20 passwd section**

<span id="page-25-2"></span>This section configures credentials for sites that require authentication. The Web crawler supports basic authentication, as specified in [\[RFC2617\],](http://go.microsoft.com/fwlink/?LinkId=90373) digest authentication, as specified in [RFC2617], and **[NTLM](%5bMS-GLOS%5d.pdf)** authentication.

The following table specifies the **attrib** XML elements for this section. Because there are multiple values for the **name** XML attribute, a description of each purpose is included in the name column.

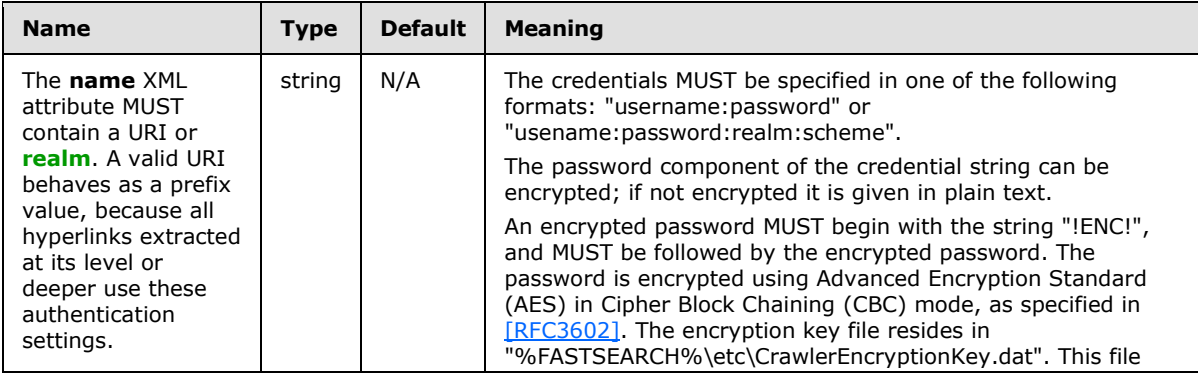

*[MS-FSCCFG] — v20101219 Crawler Configuration File Format Specification* 

*Copyright © 2010 Microsoft Corporation.* 

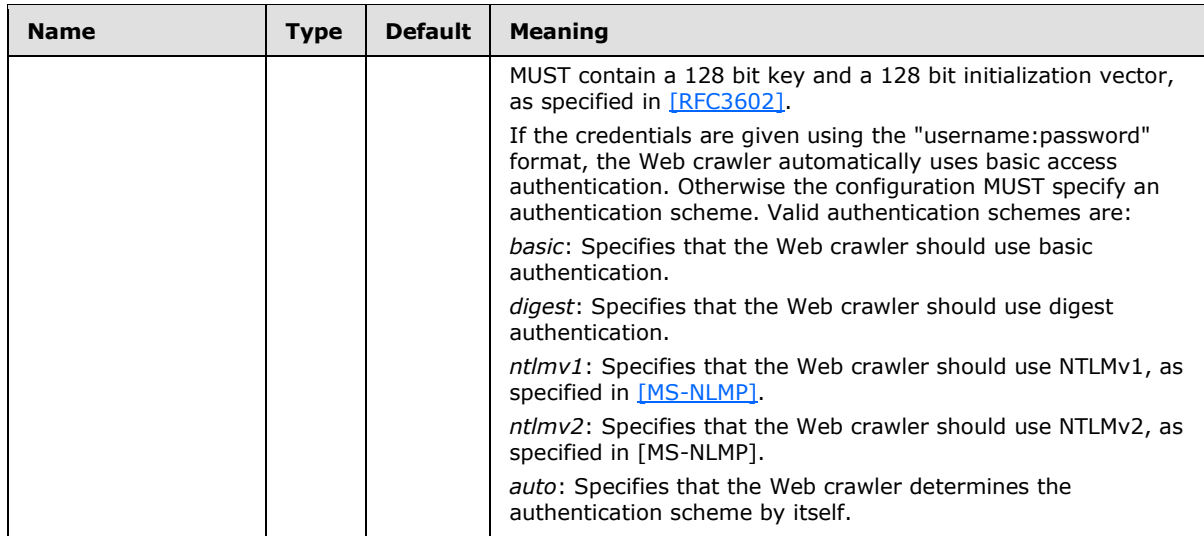

# <span id="page-26-0"></span>**2.2.4.21 ftp\_acct section**

<span id="page-26-5"></span>This section specifies FTP accounts for crawling FTP URIs. The following table specifies the **attrib** XML elements for this section. Because there are multiple values for the **name** XML attribute, a description of each purpose is included in the name column.

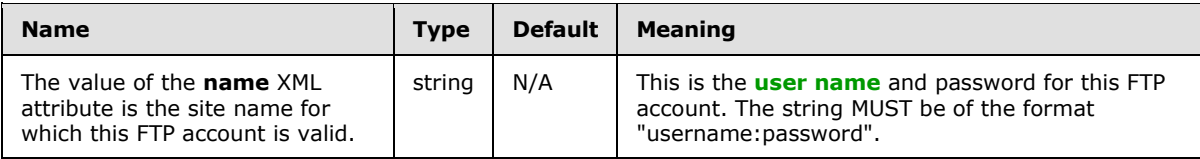

### <span id="page-26-1"></span>**2.2.4.22 exclude\_headers section**

<span id="page-26-4"></span>The **exclude\_headers** section MUST be used to specify documents to exclude from the crawl based on the contents of the HTTP header fields. The **attrib** XML elements for this section are specified in the following table. Because there are multiple values for the **name** XML attribute, a description of each purpose is included in the name column of the table.

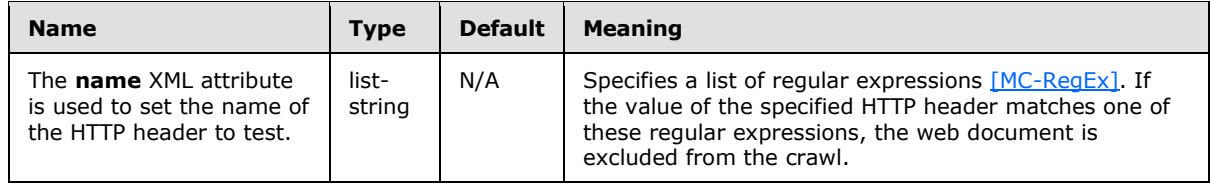

### <span id="page-26-2"></span>**2.2.4.23 variable\_delay section**

<span id="page-26-3"></span>This section specifies time slots that use a different delay request rate. When no time slot is specified, the crawler uses the **delay** configuration parameter, as specified in section [2.2.3.](#page-8-1) The following table specifies the **attrib** XML elements for this section. Because there are multiple values for the **name** XML attribute, a description of each purpose is included in the name column.

*[MS-FSCCFG] — v20101219 Crawler Configuration File Format Specification* 

*Copyright © 2010 Microsoft Corporation.* 

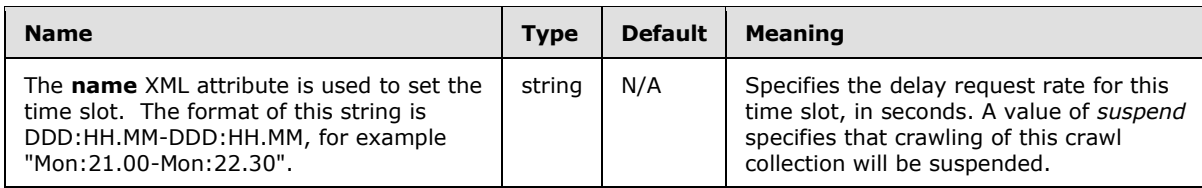

## <span id="page-27-0"></span>**2.2.4.24 adaptive section**

<span id="page-27-2"></span>This section specifies the adaptive crawling options. The **refresh\_mode** configuration parameter, specified in section [2.2.3,](#page-8-1) MUST be set to *adaptive* for this section to be used by the Web crawler. The following table specifies the **attrib** XML elements for this section

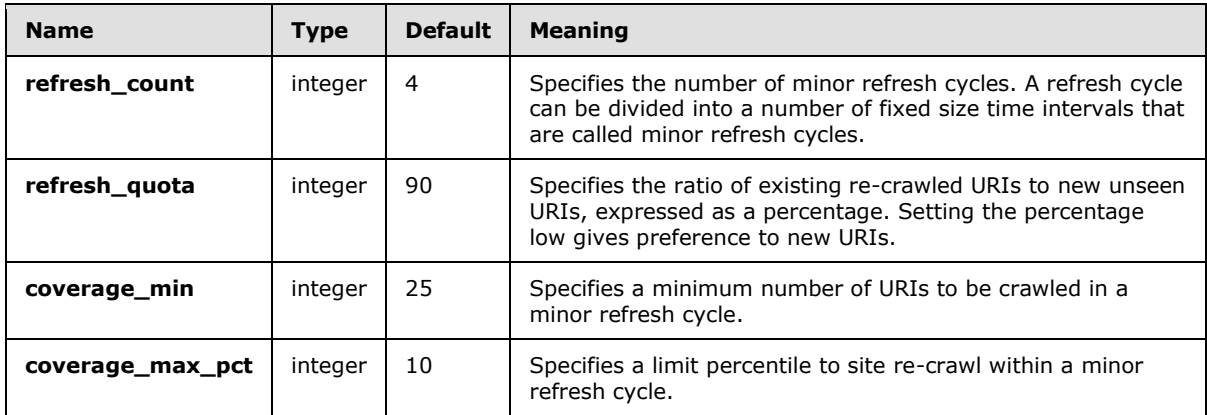

The adaptive crawling behavior can be controlled with the sections that are specified in  $2.2.4.25$  and [2.2.4.26.](#page-28-2)

### <span id="page-27-1"></span>**2.2.4.25 weights section**

<span id="page-27-3"></span>In this section, each URI is given a score in the adaptive crawling process. This score is used to prioritize URIs and is based on a set of rules. Each rule is assigned a weight that determines its contribution towards the total score that is specified in the **weights** section. The following table specifies the **attrib** XML elements for this section.

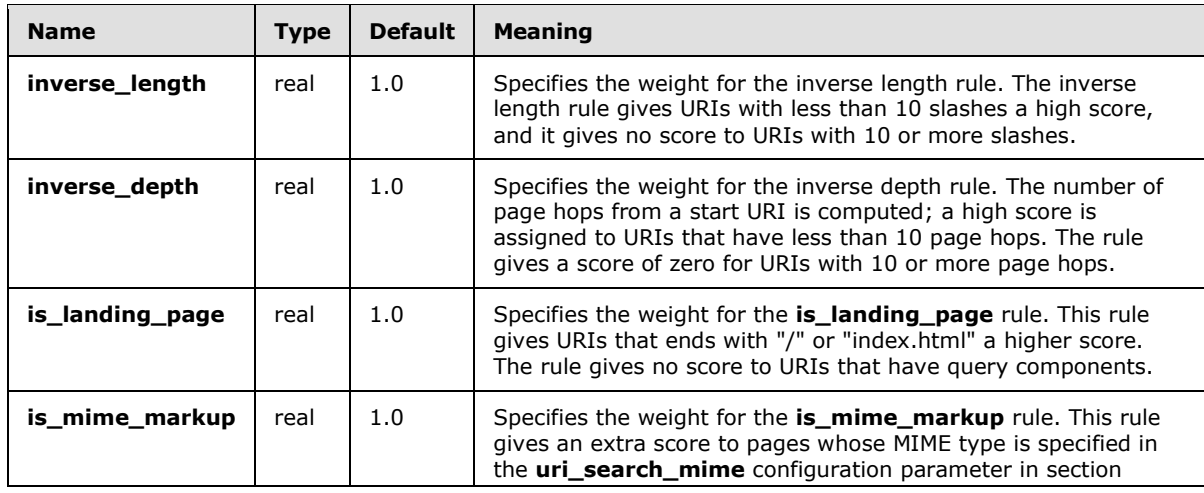

*[MS-FSCCFG] — v20101219 Crawler Configuration File Format Specification* 

*Copyright © 2010 Microsoft Corporation.* 

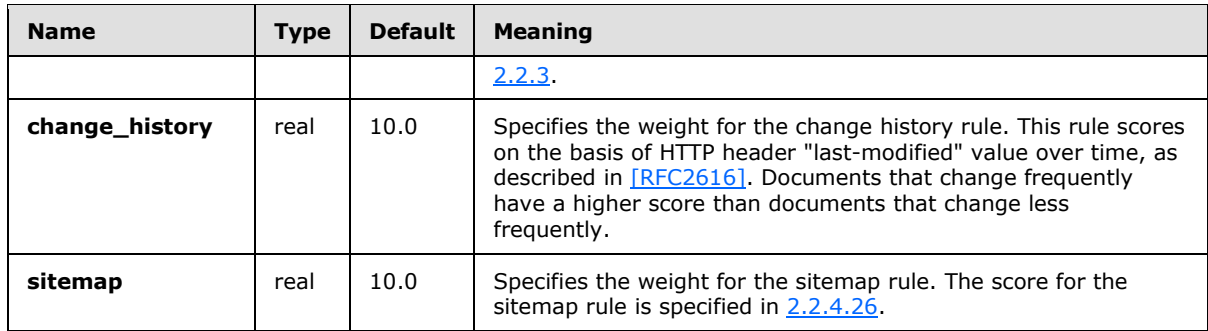

## <span id="page-28-0"></span>**2.2.4.26 sitemap\_weights section**

<span id="page-28-2"></span>In this section, <URL> entries in a sitemap, as specified in [\[SITEMAPS\],](http://go.microsoft.com/fwlink/?LinkId=148091) can contain a **changefreq** element, which specifies how frequently a URI can be modified. Valid string values for this element are: **always**, **hourly**, **daily**, **weekly**, **monthly**, **yearly**, and **never**. The string values are converted into a numerical weight for adaptive crawling.

The **sitemap\_weights** section specifies a mapping of the string values to a numerical weight. This numerical weight is used to calculate the score to the sitemap score in the **weights** section.

The adaptive crawling score for a URI is calculated by multiplying the numerical weight by the **sitemap** configuration parameter weight.

The following table specifies the **attrib** XML elements for this section. The range of these XML elements MUST be from 0.0 to 1.0.

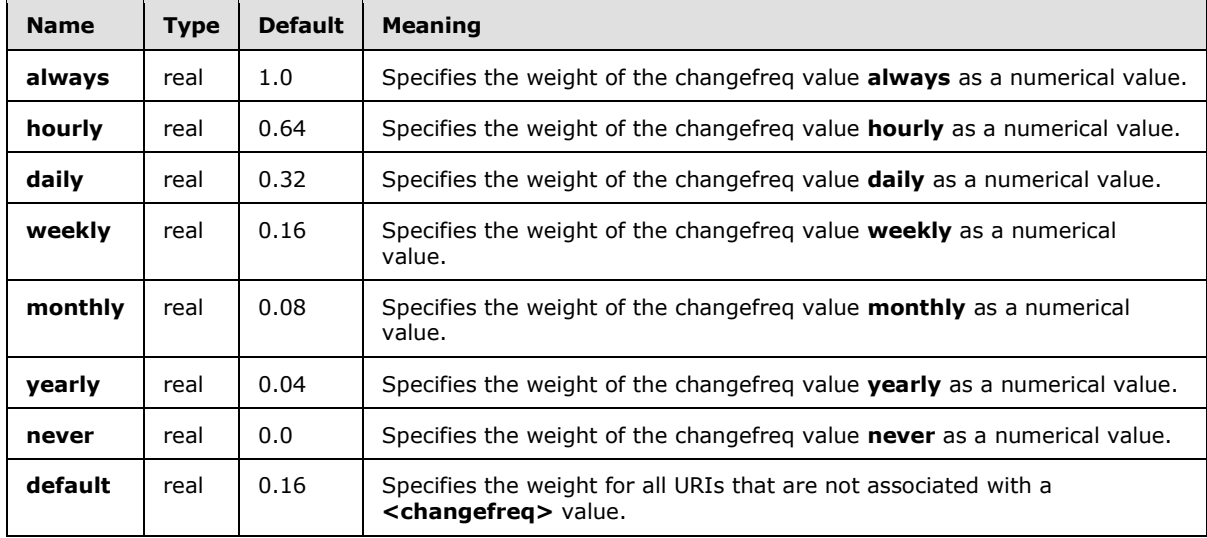

### <span id="page-28-1"></span>**2.2.4.27 site\_clusters section**

<span id="page-28-3"></span>This section specifies configuration parameters that override the normal **[crawl routing](%5bMS-OFCGLOS%5d.pdf)** of sites within a node scheduler. This parameter ensures that a group of sites is routed to the same node scheduler. The following table specifies the **attrib** XML elements for this section. Because there are multiple values for the **name** XML attribute, a description of each purpose is included in the name column.

*[MS-FSCCFG] — v20101219 Crawler Configuration File Format Specification* 

*Copyright © 2010 Microsoft Corporation.* 

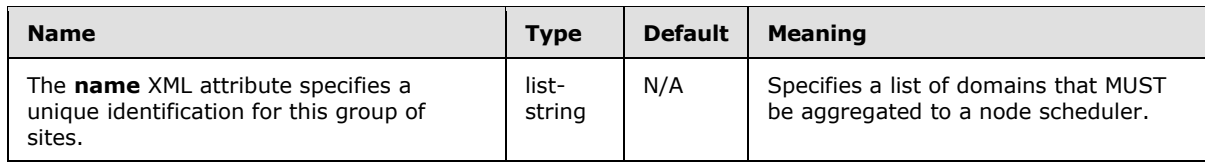

## <span id="page-29-0"></span>**2.2.4.28 crawlmode section**

<span id="page-29-5"></span>The **crawlmode** section limits the span of a crawl collection. The following table specifies the **attrib** XML elements for this section.

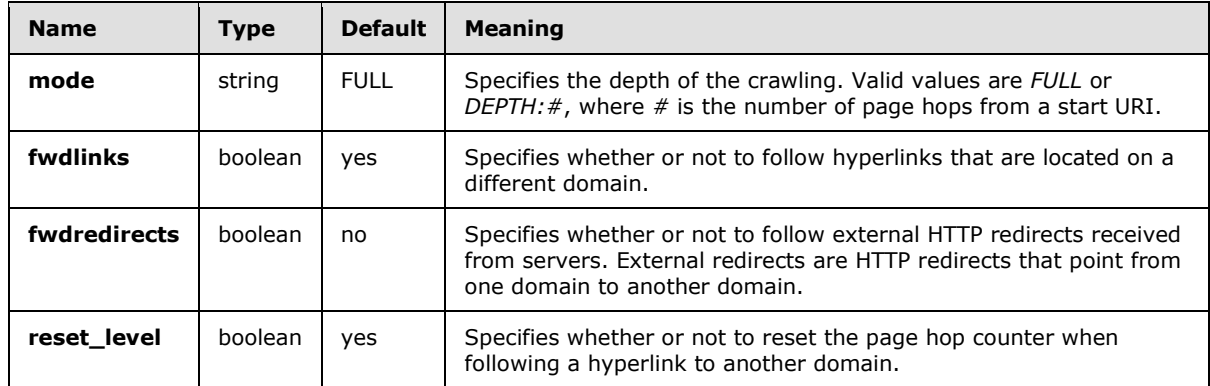

## <span id="page-29-1"></span>**2.2.4.29 post\_payload section**

<span id="page-29-4"></span>The **post\_payload** section MUST be used to submit data to **[HTTP POST](%5bMS-OFCGLOS%5d.pdf)** requests. The data is submitted to URIs that match an URI prefix or that match an exact URI match. The following table specifies the **attrib** XML elements for this section. Because there are multiple values for the **name** XML attribute, a description of each purpose is included in the name column.

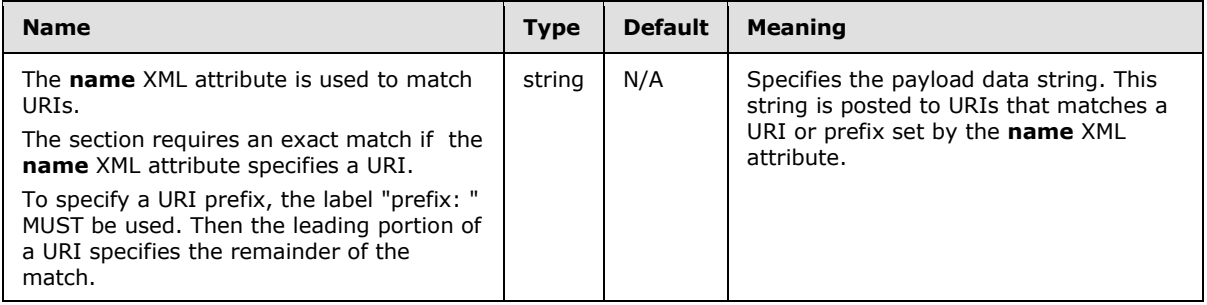

### <span id="page-29-2"></span>**2.2.4.30 rss section**

<span id="page-29-3"></span>The **rss** section initializes and configures **[RSS channel](%5bMS-OFCGLOS%5d.pdf)** support within a crawl collection. Available attrib elements for this section are specified in the following table.

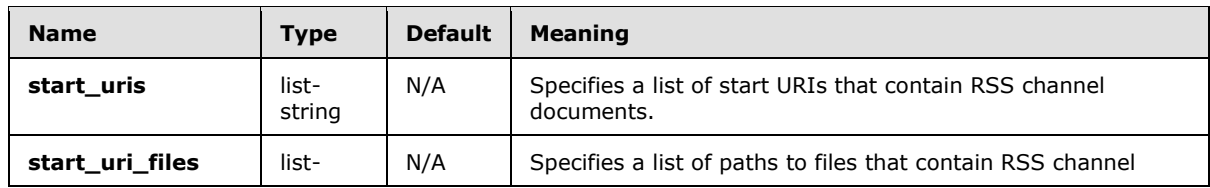

*[MS-FSCCFG] — v20101219 Crawler Configuration File Format Specification* 

*Copyright © 2010 Microsoft Corporation.* 

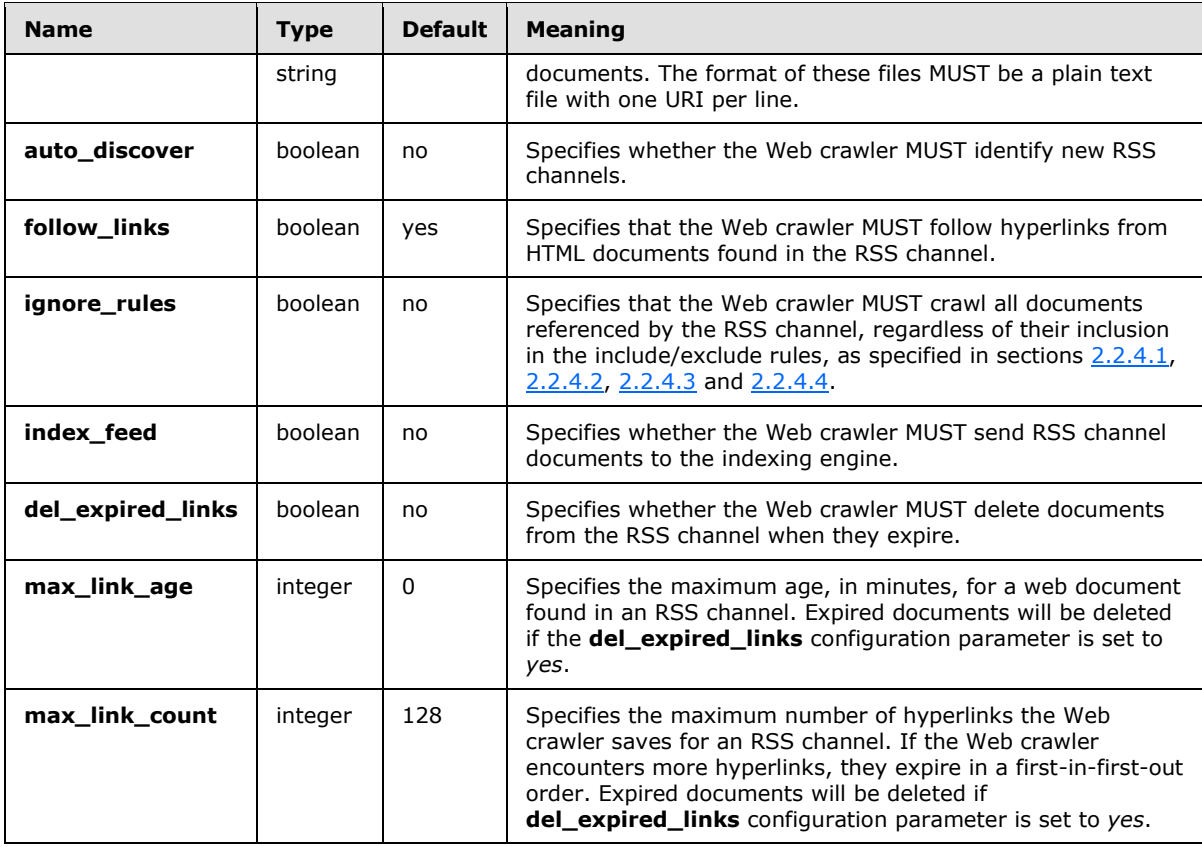

## <span id="page-30-0"></span>**2.2.4.31 logins section**

<span id="page-30-1"></span>This section MUST specify at least one **logins section** XML element for HTML form-based authentication. These are associated with specific site logins, each of which MUST contain a unique login name in the **name** XML attribute. **CT\_Login** XML elements that are specified in section [2.2.6](#page-32-2) can be used as an alternative to the **logins** section. The following table specifies the **attrib** XML elements for a site login section or **CT\_Login** XML element.

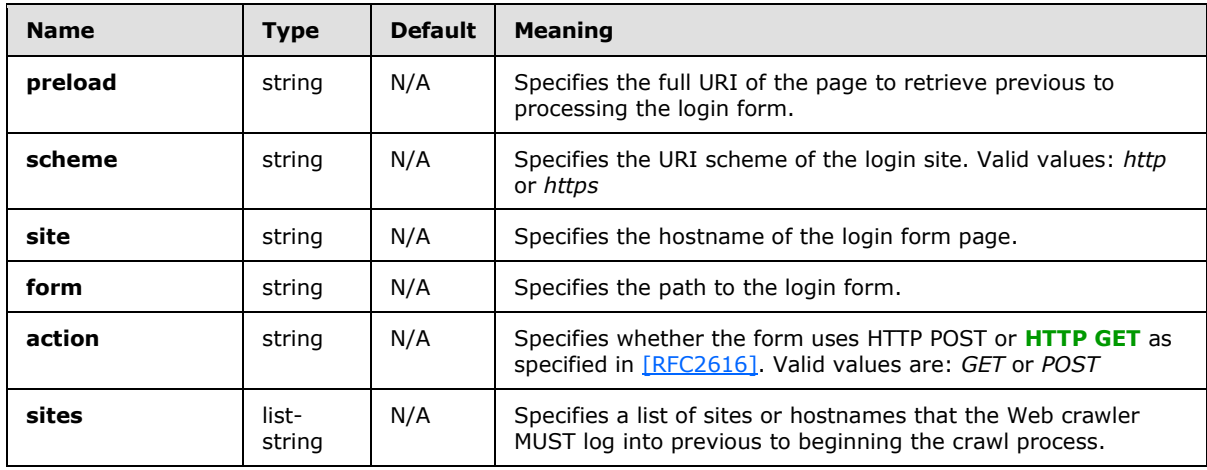

*[MS-FSCCFG] — v20101219 Crawler Configuration File Format Specification* 

*Copyright © 2010 Microsoft Corporation.* 

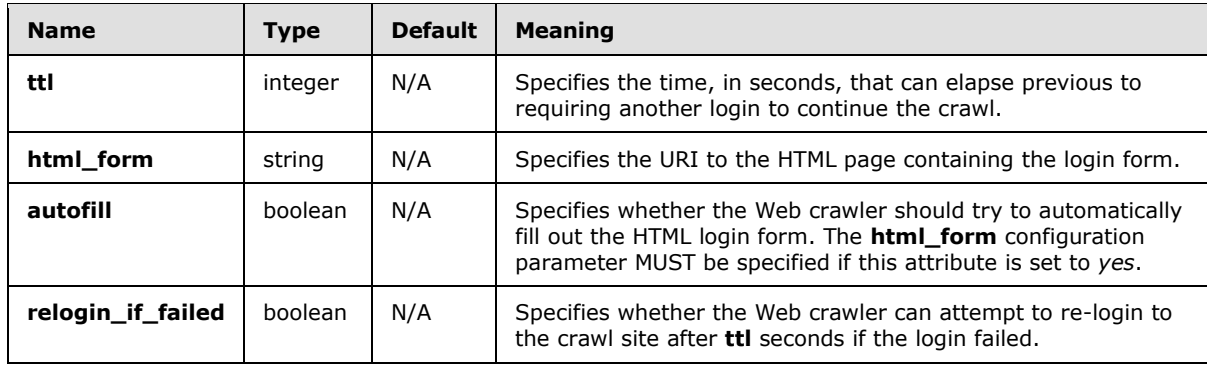

### <span id="page-31-0"></span>**2.2.4.32 parameters section**

<span id="page-31-3"></span>This section sets the authentication credentials used in a HTML form. It MUST be specified within a site **login** section, as specified in section [2.2.4.31,](#page-30-1) or within a **CT\_Login** XML element, as specified in section [2.2.6.](#page-32-2) The credential parameters are typically different from HTML form to HTML form.

If the **autofill** configuration parameter is enabled, only variables that are visible in the browser are specified, for example, username and password or their equivalents. In this case the Web crawler MUST retrieve the HTML page and read any *hidden* variables that are required to submit the form. A variable value that is specified in the configuration parameters MUST override any value that was stored in the form. Because there are multiple values for the **name** XML attribute, a description of each purpose is included in the name column.

The following table specifies the **attrib** XML elements for this section.

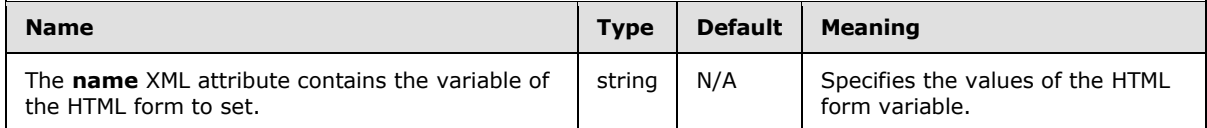

# <span id="page-31-1"></span>**2.2.4.33 subdomains section**

<span id="page-31-2"></span>This section specifies the configuration of a crawl subcollection. The **subdomains** section MUST contain at least one section XML element, each of which specifies a crawl subcollection. A crawl subcollection section MUST contain a unique name by setting the **name** XML attribute.

Instead of a **subdomains** section a **SubDomain** element can be used as specified in section [2.2.5.](#page-32-3) If **CT\_SubDomain** is used in a crawl collection, the Web crawler will add it to the **subdomains** section. In this case, the XML **name** attribute is used to create a crawl subcollection section within the **subdomains** section.

Include/exclude rules MUST be specified to limit the scope of a crawl subcollection. These include/exclude rules are: **include\_domains**, **exclude\_domains**, **include\_uris** and **exclude\_uris**, as specified in sections [2.2.4.1,](#page-16-1) [2.2.4.2,](#page-17-5) [2.2.4.3](#page-17-4) and [2.2.4.4,](#page-17-6) respectively.

Only a sub-set of the configuration parameters specified in section  $2.2.3$  can be used within a subsection. These configuration parameters are: **ftp\_passive**, **allowed\_schemes**, **refresh**, **refresh\_mode**, **use\_http\_1\_1**, **accept\_compression**, **delay**, **crawlmode**, **cut\_off**, **start\_uris**, **start\_uri\_files**, **headers**, **use\_javascript**, **use\_sitemaps**, **max\_doc** and **proxy**.

*[MS-FSCCFG] — v20101219 Crawler Configuration File Format Specification* 

*Copyright © 2010 Microsoft Corporation.* 

The **refresh** configuration parameters of a crawl subcollection MUST be set lower than the refresh rate of the main crawl collection. The **use\_javascript** and **max\_doc** configuration parameters MUST NOT obey the **include\_uris** and **exclude\_uris.**

In addition, the **rss** section and the **variable\_delay** section can be used within a crawl subcollection. These are specified in sections  $2.2.4.30$  and  $2.2.4.23$ , respectively.

### <span id="page-32-0"></span>**2.2.5 CT\_SubDomain**

<span id="page-32-3"></span>This complex type referenced by **CT\_DomainSpecification** specifies the configuration of crawl subcollections. A crawl subcollection is an object that differentiates crawl collection members from each other by their definitions. Although its presence is optional, a **CT\_SubDomain** XML element MUST be used to specify a crawl subcollection. A crawl collection can contain multiple SubDomain elements. Configuration parameters for a **CT\_SubDomain** XML element are specified in section [2.2.4.33.](#page-31-2)

Child elements of **CT\_SubDomain** are as follows:

**attrib : A CT** attrib element specifying a configuration parameter.

**section : A CT\_section** element specifying a set of configuration parameters and, or sections.

The attribute of **CT\_SubDomain** is found in the following table.

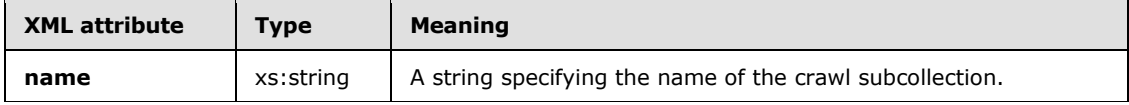

```
<xs:complexType name="CT_SubDomain">
   <xs:choice minOccurs="0" maxOccurs="unbounded">
    <xs:element name="attrib" type="CT_attrib"/>
    <xs:element name="section" type="CT_section"/>
   </xs:choice>
   <xs:attribute name="name" type="xs:string" use="required"/>
</xs:complexType>
```
# <span id="page-32-1"></span>**2.2.6 CT\_Login**

<span id="page-32-2"></span>This complex type referenced by **CT\_DomainSpecification** MUST be used for HTML forms authentication. Configuration parameters that MUST be set within a **CT\_Login** type are specified in section [2.2.4.31.](#page-30-1) Although the presence of a Login XML element in a crawl collection is optional, a crawl collection can contain multiple Login XML elements.

Child elements of **CT\_Login** are as follows:

**attrib :** A **CT\_attrib** element specifying a configuration parameter.

**section : A CT\_section** element specifying a set of configuration parameters and, or sections.

The attribute of **CT\_Login** is found in the following table.

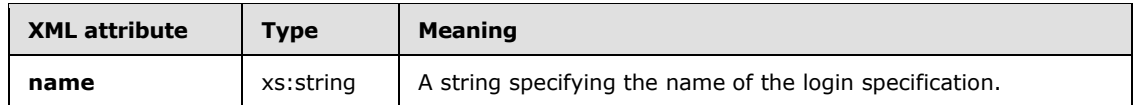

*[MS-FSCCFG] — v20101219 Crawler Configuration File Format Specification* 

*Copyright © 2010 Microsoft Corporation.* 

```
<xs:complexType name="CT_Login">
  <xs:choice minOccurs="0" maxOccurs="unbounded">
    <xs:element name="attrib" type="CT_attrib"/>
     <xs:element name="section" type="CT_section"/>
   </xs:choice>
   <xs:attribute name="name" type="xs:string" use="required"/>
</xs:complexType>
```
# <span id="page-33-0"></span>**2.2.7 CT\_Node**

<span id="page-33-3"></span>Using this complex type referenced by **CT\_DomainSpecification**, it is possible to override configuration parameters within a crawl collection or a crawl subcollection for a particular node scheduler by including local parameters within a **CT\_Node** XML element. Configuration parameters for this XML element are specified in sections  $2.2.5$ ,  $2.2.6$ ,  $2.2.3$ , and  $2.2.4$ .

Child elements of **CT\_Node** include the following:

**attrib** : A **CT\_attrib** element specifying a configuration parameter.

**section** : A **CT\_section** element specifying a set of configuration parameters and, or sections.

The attribute of **CT\_Node** is found in the following table.

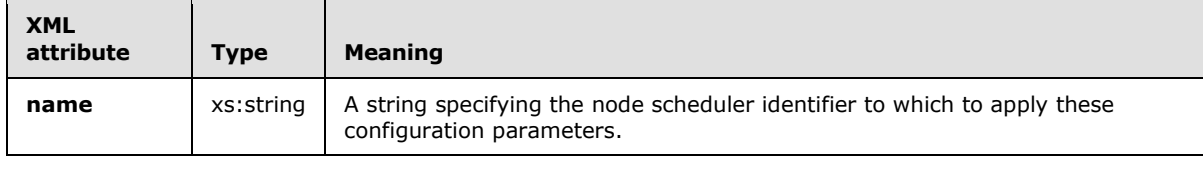

```
<xs:complexType name="CT_Node">
  <xs:choice minOccurs="0" maxOccurs="unbounded">
    <xs:element name="attrib" type="CT_attrib"/>
    <xs:element name="section" type="CT_section"/>
  </xs:choice>
  <xs:attribute name="name" type="xs:string" use="required"/>
</xs:complexType>
```
# <span id="page-33-1"></span>**2.3 Simple Types**

<span id="page-33-4"></span>The following are simple type specifications.

### <span id="page-33-2"></span>**2.3.1 ST\_member**

This simple type referenced by **CT\_attrib** specifies a string value within a **CT\_attrib** type, as specified in section [2.2.3,](#page-8-1) when the type XML attribute is set to the value **list-string**. A **member** XML element MUST contain a string that represents a string value of the **list-string**.

```
<xs:simpleType name="ST_member">
  <xs:restriction base="xs:string"></xs:restriction>
</xs: Defined attrib XML element values
```
*[MS-FSCCFG] — v20101219 Crawler Configuration File Format Specification* 

*Copyright © 2010 Microsoft Corporation.* 

# <span id="page-34-0"></span>**2.3.2 ST\_type**

<span id="page-34-1"></span>The value of this enumeration referenced by **CT\_attrib** represents the data type of a configuration parameter.

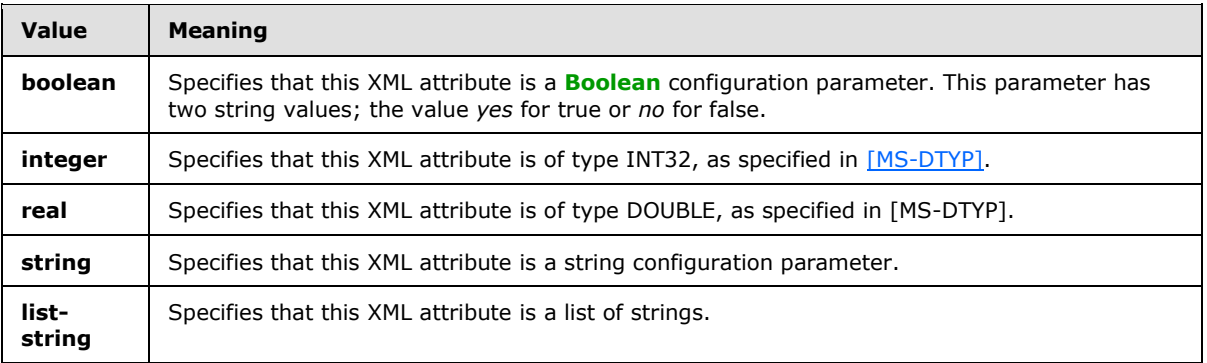

```
<xs:simpleType name="ST_type">
```

```
 <xs:restriction base="xs:string">
    <xs:enumeration value="boolean"/>
    <xs:enumeration value="string"/>
    <xs:enumeration value="integer"/>
    <xs:enumeration value="list-string"/>
    <xs:enumeration value="real"/>
  </xs:restriction>
</xs:simpleType>
```
*Copyright © 2010 Microsoft Corporation.* 

# <span id="page-35-0"></span>**3 Structure Examples**

<span id="page-35-4"></span><span id="page-35-3"></span>The following are configuration examples.

#### <span id="page-35-1"></span>**3.1 Simple configuration**

This example configures a simple Web crawler configuration. It is configured to crawl only the contoso.com Web site.

```
<?xml version="1.0" encoding="utf-8"?>
<CrawlerConfig>
     <DomainSpecification name="default_example">
         <section name="crawlmode">
             <attrib name="fwdlinks" type="boolean"> no </attrib>
             <attrib name="fwdredirects" type="boolean"> no </attrib>
             <attrib name="mode" type="string"> FULL </attrib>
             <attrib name="reset_level" type="boolean"> no </attrib>
         </section>
         <attrib name="start_uris" type="list-string">
             <member> http://www.contoso.com </member>
         </attrib>
     </DomainSpecification>
</CrawlerConfig>
```
# <span id="page-35-2"></span>**3.2 Typical configuration**

This example crawler configuration contains some of the most common configuration parameters.

```
<?xml version="1.0" encoding="utf-8"?>
<CrawlerConfig>
     <DomainSpecification name="default_example">
         <attrib name="accept_compression" type="boolean"> yes </attrib>
         <attrib name="allowed_schemes" type="list-string">
             <member> http </member>
             <member> https </member>
         </attrib>
         <attrib name="allowed_types" type="list-string">
             <member> text/html </member>
             <member> text/plain </member>
         </attrib>
         <section name="cachesize">
             <attrib name="aliases" type="integer"> 1048576 </attrib>
             <attrib name="pp" type="integer"> 1048576 </attrib>
             <attrib name="pp_pending" type="integer"> 131072 </attrib>
             <attrib name="routetab" type="integer"> 1048576 </attrib>
         </section>
         <attrib name="check_meta_robots" type="boolean"> yes </attrib>
         <attrib name="cookie_timeout" type="integer"> 900 </attrib>
         <section name="crawlmode">
             <attrib name="fwdlinks" type="boolean"> yes </attrib>
             <attrib name="fwdredirects" type="boolean"> yes </attrib>
             <attrib name="mode" type="string"> FULL </attrib>
             <attrib name="reset_level" type="boolean"> no </attrib>
         </section>
         <attrib name="csum_cut_off" type="integer"> 0 </attrib>
```
*[MS-FSCCFG] — v20101219 Crawler Configuration File Format Specification* 

*Copyright © 2010 Microsoft Corporation.* 

```
 <attrib name="cut_off" type="integer"> 5000000 </attrib>
 <attrib name="dbswitch" type="integer"> 5 </attrib>
 <attrib name="dbswitch_delete" type="boolean"> no </attrib>
 <attrib name="delay" type="real"> 60.0 </attrib>
 <attrib name="domain_clustering" type="boolean"> no </attrib>
 <attrib name="enforce_delay_per_ip" type="boolean"> yes </attrib>
 <attrib name="exclude_exts" type="list-string">
     <member> .jpg </member>
     <member> .jpeg </member>
     <member> .ico </member>
     <member> .tif </member>
     <member> .png </member>
     <member> .bmp </member>
     <member> .gif </member>
     <member> .wmf </member>
     <member> .avi </member>
     <member> .mpg </member>
     <member> .wmv </member>
     <member> .wma </member>
     <member> .ram </member>
     <member> .asx </member>
     <member> .asf </member>
     <member> .mp3 </member>
     <member> .wav </member>
     <member> .ogg </member>
     <member> .ra </member>
     <member> .aac </member>
     <member> .m4a </member>
     <member> .zip </member>
     <member> .gz </member>
     <member> .vmarc </member>
     <member> .z </member>
     <member> .tar </member>
     <member> .iso </member>
     <member> .img </member>
     <member> .rpm </member>
     <member> .cab </member>
     <member> .rar </member>
     <member> .ace </member>
     <member> .hqx </member>
     <member> .swf </member>
     <member> .exe </member>
     <member> .java </member>
     <member> .jar </member>
     <member> .prz </member>
     <member> .wrl </member>
     <member> .midr </member>
     <member> .css </member>
     <member> .ps </member>
     <member> .ttf </member>
     <member> .mso </member>
     <member> .dvi </member>
 </attrib>
 <attrib name="extract_links_from_dupes" type="boolean"> no </attrib>
 <attrib name="fetch_timeout" type="integer"> 300 </attrib>
<attrib name="force mimetype detection" type="boolean"> no </attrib>
 <section name="ftp_errors">
     <attrib name="4xx" type="string"> DELETE:3 </attrib>
     <attrib name="550" type="string"> DELETE:0 </attrib>
```
*Copyright © 2010 Microsoft Corporation.* 

*Release: Sunday, December 19, 2010* 

```
 <attrib name="5xx" type="string"> DELETE:3 </attrib>
     <attrib name="int" type="string"> KEEP:0 </attrib>
     <attrib name="net" type="string"> DELETE:3, RETRY:1 </attrib>
     <attrib name="ttl" type="string"> DELETE:3 </attrib>
 </section>
 <attrib name="headers" type="list-string">
     <member> User-Agent: FAST Search Web Crawler </member>
\langle/attrib>
 <attrib name="html_redir_is_redir" type="boolean"> yes </attrib>
 <attrib name="html_redir_thresh" type="integer"> 3 </attrib>
 <section name="http_errors">
    <attrib name="4xx" type="string"> DELETE:0 </attrib>
    <attrib name="5xx" type="string"> DELETE:10 </attrib>
    <attrib name="int" type="string"> KEEP:0 </attrib>
    <attrib name="net" type="string"> DELETE:3, RETRY:1 </attrib>
     <attrib name="ttl" type="string"> DELETE:3 </attrib>
 </section>
 <attrib name="if_modified_since" type="boolean"> yes </attrib>
 <attrib name="javascript_keep_html" type="boolean"> no </attrib>
 <section name="limits">
     <attrib name="disk_free" type="integer"> 0 </attrib>
     <attrib name="disk_free_slack" type="integer"> 3 </attrib>
     <attrib name="max_doc" type="integer"> 0 </attrib>
     <attrib name="max_doc_slack" type="integer"> 1000 </attrib>
 </section>
 <section name="link_extraction">
     <attrib name="a" type="boolean"> yes </attrib>
     <attrib name="action" type="boolean"> yes </attrib>
     <attrib name="area" type="boolean"> yes </attrib>
     <attrib name="card" type="boolean"> yes </attrib>
     <attrib name="comment" type="boolean"> no </attrib>
     <attrib name="embed" type="boolean"> no </attrib>
     <attrib name="frame" type="boolean"> yes </attrib>
     <attrib name="go" type="boolean"> yes </attrib>
     <attrib name="img" type="boolean"> no </attrib>
     <attrib name="layer" type="boolean"> yes </attrib>
     <attrib name="link" type="boolean"> yes </attrib>
     <attrib name="meta" type="boolean"> yes </attrib>
     <attrib name="meta_refresh" type="boolean"> yes </attrib>
 </section>
 <section name="log">
     <attrib name="dsfeed" type="string"> text </attrib>
     <attrib name="fetch" type="string"> text </attrib>
     <attrib name="postprocess" type="string"> text </attrib>
     <attrib name="site" type="string"> text </attrib>
 </section>
 <attrib name="login_failed_ignore" type="boolean"> no </attrib>
 <attrib name="login_timeout" type="integer"> 300 </attrib>
 <attrib name="max_backoff_counter" type="integer"> 50 </attrib>
 <attrib name="max_backoff_delay" type="integer"> 600 </attrib>
 <attrib name="max_doc" type="integer"> 1000000 </attrib>
 <attrib name="max_pending" type="integer"> 2 </attrib>
 <attrib name="max_redirects" type="integer"> 10 </attrib>
 <attrib name="max_sites" type="integer"> 128 </attrib>
 <attrib name="max_uri_recursion" type="integer"> 5 </attrib>
 <attrib name="mufilter" type="integer"> 0 </attrib>
 <attrib name="near_duplicate_detection" type="boolean"> no </attrib>
 <attrib name="obey_robots_delay" type="boolean"> no </attrib>
 <section name="pp">
```
*Copyright © 2010 Microsoft Corporation.* 

*Release: Sunday, December 19, 2010* 

```
 <attrib name="ds_max_ecl" type="integer"> 10 </attrib>
     <attrib name="ds_meta_info" type="list-string">
         <member> duplicates </member>
         <member> redirects </member>
         <member> mirrors </member>
         <member> metadata </member>
     </attrib>
     <attrib name="ds_paused" type="boolean"> no </attrib>
     <attrib name="ds_send_links" type="boolean"> no </attrib>
     <attrib name="max_dupes" type="integer"> 10 </attrib>
     <attrib name="stripe" type="integer"> 1 </attrib>
 </section>
 <section name="ppdup">
     <attrib name="compact" type="boolean"> yes </attrib>
 </section>
 <attrib name="proxy_max_pending" type="integer"> 2147483647 </attrib>
 <attrib name="refresh" type="real"> 1440.0 </attrib>
 <attrib name="refresh_mode" type="string"> scratch </attrib>
 <attrib name="refresh_when_idle" type="boolean"> no </attrib>
 <attrib name="robots" type="boolean"> yes </attrib>
 <attrib name="robots_auth_ignore" type="boolean"> yes </attrib>
 <attrib name="robots_timeout" type="integer"> 300 </attrib>
 <attrib name="robots_tout_ignore" type="boolean"> no </attrib>
 <attrib name="robots_ttl" type="integer"> 86400 </attrib>
 <section name="rss">
     <attrib name="auto_discover" type="boolean"> no </attrib>
     <attrib name="del_expired_links" type="boolean"> no </attrib>
     <attrib name="follow_links" type="boolean"> no </attrib>
     <attrib name="ignore_rules" type="boolean"> no </attrib>
     <attrib name="index_feed" type="boolean"> no </attrib>
     <attrib name="max_link_age" type="integer"> 0 </attrib>
     <attrib name="max_link_count" type="integer"> 128 </attrib>
 </section>
 <attrib name="smfilter" type="integer"> 0 </attrib>
 <attrib name="sort_query_params" type="boolean"> no </attrib>
 <attrib name="start_uris" type="list-string">
     <member> http://www.contoso.com </member>
 </attrib>
 <section name="storage">
     <attrib name="clusters" type="integer"> 8 </attrib>
     <attrib name="compress" type="boolean"> yes </attrib>
     <attrib name="compress_exclude_mime" type="list-string">
         <member> application/x-shockwave-flash </member>
     </attrib>
     <attrib name="datastore" type="string"> bstore </attrib>
     <attrib name="defrag_threshold" type="integer"> 85 </attrib>
     <attrib name="remove_docs" type="boolean"> no </attrib>
     <attrib name="store_dupes" type="boolean"> no </attrib>
     <attrib name="store_http_header" type="boolean"> yes </attrib>
 </section>
 <attrib name="truncate" type="boolean"> no </attrib>
 <attrib name="umlogs" type="boolean"> yes </attrib>
 <attrib name="uri_search_mime" type="list-string">
     <member> text/html </member>
     <member> text/vnd.wap.wml </member>
     <member> text/wml </member>
     <member> text/x-wap.wml </member>
     <member> x-application/wml </member>
     <member> text/x-hdml </member>
```
*Copyright © 2010 Microsoft Corporation.* 

```
 </attrib>
         <attrib name="use_cookies" type="boolean"> no </attrib>
         <attrib name="use_http_1_1" type="boolean"> yes </attrib>
         <attrib name="use_javascript" type="boolean"> no </attrib>
         <attrib name="use_meta_csum" type="boolean"> no </attrib>
         <attrib name="use_sitemaps" type="boolean"> no </attrib>
         <section name="workqueue_priority">
             <attrib name="default" type="integer"> 1 </attrib>
             <attrib name="levels" type="integer"> 1 </attrib>
             <attrib name="pop_scheme" type="string"> default </attrib>
             <attrib name="start_uri_pri" type="integer"> 1 </attrib>
         </section>
    </DomainSpecification>
</CrawlerConfig>
```
#### <span id="page-39-0"></span>**3.3 Crawl sub collection**

<span id="page-39-1"></span>The following example initializes a subcollection using the **SubDomain** XML element, specified in [2.2.5.](#page-32-3)

```
<?xml version="1.0" encoding="utf-8"?>
<CrawlerConfig>
    <DomainSpecification name="subcollection_example">
       <SubDomain name="subdomain_1">
          <section name="include_uris">
             <attrib name="prefix" type="list-string">
                <member> http://www.contoso.com/index </member>
             </attrib>
          </section>
          <attrib name="refresh" type="real"> 60.0 </attrib>
          <attrib name="delay" type="real"> 10.0 </attrib>
          <attrib name="start_uris" type="list-string">
             <member> http://www.contoso.com/ </member>
          </attrib>
       </SubDomain>
    </DomainSpecification>
</CrawlerConfig>
```
The following configuration is the same as the previous configuration, with the exception that it uses a **subdomains** section as specified in section [2.2.4.33.](#page-31-2)

```
<?xml version="1.0" encoding="utf-8"?>
<CrawlerConfig>
    <DomainSpecification name="subcollection_example">
       <section name="subdomains">
          <section name="subdomain_1">
             <section name="include_uris">
                <attrib name="prefix" type="list-string">
                   <member> http://www.contoso.com/index </member>
                </attrib>
             </section>
             <attrib name="refresh" type="real"> 60.0 </attrib>
             <attrib name="delay" type="real"> 10.0 </attrib>
             <attrib name="start_uris" type="list-string">
                <member> http://www.contoso.com/ </member>
             </attrib>
```
*[MS-FSCCFG] — v20101219 Crawler Configuration File Format Specification* 

*Copyright © 2010 Microsoft Corporation.* 

```
 </section>
       </section>
    </DomainSpecification>
</CrawlerConfig>
```
## <span id="page-40-0"></span>**3.4 Login**

<span id="page-40-2"></span>This example configures a crawl collection to crawl a site that is associated with an HTML login form. The login parameters are provided by the Login XML element, specified in section [2.2.6.](#page-32-2)

```
<?xml version="1.0" encoding="utf-8"?>
<CrawlerConfig>
    <DomainSpecification name="login_example">
       <Login name="mytestlogin">
           <attrib name="preload" type="string">http://preload.contoso.com/
           </attrib>
           <attrib name="scheme" type="string"> https </attrib>
           <attrib name="site" type="string"> login.contoso.com </attrib>
           <attrib name="form" type="string"> /path/to/some/form.cgi </attrib>
           <attrib name="action" type="string">POST</attrib>
           <section name="parameters">
              <attrib name="user" type="string"> username </attrib>
              <attrib name="password" type="string"> password </attrib>
           </section>
           <attrib name="sites" type="list-string">
              <member> site1.contoso.com </member>
              <member> site2.contoso.com </member>
           </attrib>
           <attrib name="ttl" type="integer"> 7200 </attrib>
           <attrib name="html_form" type="string">
             http://login.contoso.com/login.html 
           \langle/attrib>
            <attrib name="autofill" type="boolean"> yes </attrib>
            <attrib name="relogin_if_failed" type="boolean"> yes </attrib>
       </Login>
    </DomainSpecification>
</CrawlerConfig>
```
#### <span id="page-40-1"></span>**3.5 Node**

<span id="page-40-3"></span>This example stipulates a multiple node installation. One of the node schedulers is named crawler\_node1, which is configured with a different **delay** configuration parameter than the other nodes by using the Node XML element, as specified in section [2.2.7.](#page-33-3)

```
<?xml version="1.0" encoding="utf-8"?>
<CrawlerConfig>
    <DomainSpecification name="node_example ">
       <attrib name="delay" type="real"> 60.0 </attrib>
       <Node name="crawler_node1">
          <attrib name="delay" type="real"> 90.0 </attrib>
       </Node>
    </DomainSpecification>
</CrawlerConfig>
```
*[MS-FSCCFG] — v20101219 Crawler Configuration File Format Specification* 

*Copyright © 2010 Microsoft Corporation.* 

#### <span id="page-41-0"></span>**3.6 Workqueue**

<span id="page-41-3"></span>This example configures crawl queues with different priority levels using the **workqueue\_priority** section, specified in section [2.2.4.15.](#page-23-3) In this example two priority levels are created. URIs from web005.contoso.com are given priority level 1; other URIs are inserted into the level 2 crawl queue.

```
<?xml version="1.0" encoding="utf-8"?>
<CrawlerConfig>
    <DomainSpecification name="workqueue_example">
       <section name="workqueue_priority">
          <attrib name="levels" type="integer"> 2 </attrib>
          <attrib name="default" type="integer"> 2 </attrib>
          <attrib name="start_uri_pri" type="integer"> 1 </attrib>
          <attrib name="pop_scheme" type="string"> wrr </attrib>
          <attrib name="put_scheme" type="string"> include </attrib>
          <section name="1">
             <attrib name="share" type="integer"> 10 </attrib>
             <section name="include_domains">
                <attrib name="suffix" type="list-string">
                   <member> web005.contoso.com </member>
                </attrib>
             </section>
          </section>
          <section name="2">
             <attrib name="share" type="integer"> 5 </attrib>
             <section name="include_domains">
                <attrib name="suffix" type="list-string">
                   <member> web002.contoso.com </member>
                </attrib>
             </section>
          </section>
       </section>
    </DomainSpecification>
</CrawlerConfig>
```
### <span id="page-41-1"></span>**3.7 Variable delay**

<span id="page-41-2"></span>In this example, the Web crawler uses different delay intervals during the week, as specified in section [2.2.4.23.](#page-26-3) On Wednesday between 9:00 a.m. and 7:00 p.m. the Web crawler uses a delay of 20 seconds. On Monday between 9:00 a.m. and 5:00 p.m. the crawler suspends crawling, and any other time of the week the Web crawler uses a delay of 60 seconds.

```
<?xml version="1.0" encoding="utf-8"?>
<CrawlerConfig>
    <DomainSpecification name="variable_example">
       <attrib name="delay" type="real"> 60.0 </attrib>
       <section name="variable_delay">
          <attrib name="Wed:09-Wed:19" type="string">20 </attrib>
          <attrib name="Mon:09-Mon:17" type="string">suspend</attrib>
       </section>
    </DomainSpecification>
</CrawlerConfig>
```
*[MS-FSCCFG] — v20101219 Crawler Configuration File Format Specification* 

*Copyright © 2010 Microsoft Corporation.* 

#### <span id="page-42-0"></span>**3.8 HTTP errors**

<span id="page-42-3"></span>This example demonstrates how the **http\_errors** section, as specified in section [2.2.4.11,](#page-21-2) handles various HTTP errors with specificity.

```
<?xml version="1.0" encoding="utf-8"?>
<CrawlerConfig>
   <DomainSpecification name="http_errors_example">
       <section name="http_errors">
          <attrib name="408" type="string"> KEEP </attrib>
          <attrib name="4xx" type="string"> DELETE </attrib>
          <attrib name="5xx" type="string"> DELETE:10, RETRY:3 </attrib>
          <attrib name="ttl" type="string"> DELETE:3 </attrib>
          <attrib name="net" type="string"> DELETE:3 </attrib>
          <attrib name="int" type="string"> KEEP </attrib>
       </section>
    </DomainSpecification>
</CrawlerConfig>
```
### <span id="page-42-1"></span>**3.9 Passwd**

<span id="page-42-4"></span>This example demonstrates how to initialize user credentials using the **passwd** section, as specified in [2.2.4.20.](#page-25-2)

```
<?xml version="1.0" encoding="utf-8"?>
<CrawlerConfig>
   <DomainSpecification name="password_example">
       <section name="passwd">
          <attrib name="http://www.contoso.com/confidential1/" type="string">
             user:password:contoso:auto
          </attrib>
       </section>
    </DomainSpecification>
</CrawlerConfig>
```
### <span id="page-42-2"></span>**3.10 Site clustering**

<span id="page-42-5"></span>This example demonstrates how to cluster a set of sites using the **site\_clusters** section, as specified in [2.2.4.27.](#page-28-3)

```
<?xml version="1.0" encoding="utf-8"?>
<CrawlerConfig >
    <DomainSpecification name="password_example">
       <section name="site_clusters">
          <attrib name="mycluster" type="list-string">
             <member> site1.constoso.com </member>
             <member> site2.constoso.com </member>
             <member> site3.constoso.com </member>
          </attrib>
       </section>
    </DomainSpecification>
</CrawlerConfig>
```
*[MS-FSCCFG] — v20101219 Crawler Configuration File Format Specification* 

*Copyright © 2010 Microsoft Corporation.* 

### <span id="page-43-0"></span>**3.11 Post payload**

<span id="page-43-3"></span>This example demonstrates how to initialize an HTTP POST payload for the URI http://www.contoso.com /secure using the **post\_payload** section, as specified in section [2.2.4.29.](#page-29-4)

```
<?xml version="1.0" encoding="utf-8"?>
<CrawlerConfig>
   <DomainSpecification name="post_payload_example">
       <section name="post_payload">
         <attrib name="prefix:http://www.contoso.com/secure" type="string"> 
variable1=value1& variableB=valueB </attrib>
       </section>
    </DomainSpecification>
</CrawlerConfig>
```
# <span id="page-43-1"></span>**3.12 Feeding**

<span id="page-43-2"></span>This example demonstrates how to initialize feeding destinations using the **feeding** section, as specified in section [2.2.4.9.](#page-20-2)

```
<?xml version="1.0" encoding="utf-8"?>
<CrawlerConfig>
   <DomainSpecification name="feeding_example">
       <section name="feeding">
          <section name="Global_News">
             <attrib name="collection" type="string"> collection_A </attrib>
             <attrib name="destination" type="string"> default </attrib>
             <attrib name="primary" type="boolean"> yes </attrib>
             <attrib name="paused" type="boolean"> no </attrib>
          </section>
          <section name="Local_News">
             <attrib name="collection" type="string"> collection_B </attrib>
             <attrib name="destination" type="string"> default </attrib>
            <attrib name="primary" type="boolean"> no </attrib>
            <attrib name="paused" type="boolean"> no </attrib>
          </section>
       </section>
    </DomainSpecification>
</CrawlerConfig>
```
*[MS-FSCCFG] — v20101219 Crawler Configuration File Format Specification* 

*Copyright © 2010 Microsoft Corporation.* 

# <span id="page-44-0"></span>**4 Security Considerations**

<span id="page-44-1"></span>None.

*[MS-FSCCFG] — v20101219 Crawler Configuration File Format Specification* 

*Copyright © 2010 Microsoft Corporation.* 

# <span id="page-45-0"></span>**5 Appendix A: XML Schema**

A Web crawler configuration XML file is formatted in accordance to the following XML schema.

```
<?xml version="1.0" encoding="UTF-8" ?>
<xs:schema xmlns:xs="http://www.w3.org/2001/XMLSchema">
  <xs:element name="CrawlerConfig" type="CT_CrawlerConfig"/>
  <xs:complexType name="CT_CrawlerConfig">
     <xs:choice minOccurs="0" maxOccurs="unbounded">
      <xs:element name="DomainSpecification" type="CT_DomainSpecification"/>
     </xs:choice>
   </xs:complexType>
   <xs:complexType name="CT_DomainSpecification">
     <xs:choice minOccurs="0" maxOccurs="unbounded">
       <xs:element name="attrib" type="CT_attrib" maxOccurs="unbounded"/>
       <xs:element name="section" type="CT_section"/>
       <xs:element name="SubDomain" type="CT_SubDomain"/>
      <xs:element name="Login" type="CT_Login"/>
      <xs:element name="Node" type="CT_Node"/>
     </xs:choice>
     <xs:attribute name="name" type="xs:string" use="required"/>
   </xs:complexType>
  <xs:complexType name="CT_attrib" mixed="true">
     <xs:sequence minOccurs="0" maxOccurs="unbounded">
       <xs:element name="member" type="ST_member"/>
     </xs:sequence>
     <xs:attribute name="name" type="xs:string" use="required"/>
     <xs:attribute name="type" type="ST_type" use="required"/>
   </xs:complexType>
   <xs:complexType name="CT_section">
     <xs:choice minOccurs="0" maxOccurs="unbounded">
        <xs:element name="attrib" type="CT_attrib"/>
         <xs:element name="section" type="CT_section"/>
     </xs:choice>
     <xs:attribute name="name" type="xs:string" use="required"/>
   </xs:complexType>
   <xs:complexType name="CT_SubDomain">
     <xs:choice minOccurs="0" maxOccurs="unbounded">
      <xs:element name="attrib" type="CT_attrib"/>
      <xs:element name="section" type="CT_section"/>
     </xs:choice>
     <xs:attribute name="name" type="xs:string" use="required"/>
   </xs:complexType>
  <xs:complexType name="CT_Login">
     <xs:choice minOccurs="0" maxOccurs="unbounded">
      <xs:element name="attrib" type="CT_attrib"/>
      <xs:element name="section" type="CT_section"/>
     </xs:choice>
     <xs:attribute name="name" type="xs:string" use="required"/>
   </xs:complexType>
```
*[MS-FSCCFG] — v20101219 Crawler Configuration File Format Specification* 

*Copyright © 2010 Microsoft Corporation.* 

```
 <xs:complexType name="CT_Node">
    <xs:choice minOccurs="0" maxOccurs="unbounded">
      <xs:element name="attrib" type="CT_attrib"/>
      <xs:element name="section" type="CT_section"/>
    </xs:choice>
     <xs:attribute name="name" type="xs:string" use="required"/>
  </xs:complexType>
  <xs:simpleType name="ST_type">
    <xs:restriction base="xs:string">
      <xs:enumeration value="boolean"/>
      <xs:enumeration value="string"/>
      <xs:enumeration value="integer"/>
      <xs:enumeration value="list-string"/>
      <xs:enumeration value="real"/>
     </xs:restriction>
  </xs:simpleType>
  <xs:simpleType name="ST_member">
    <xs:restriction base="xs:string"></xs:restriction>
  </xs:simpleType>
</xs:schema>
```
*Copyright © 2010 Microsoft Corporation.* 

# <span id="page-47-0"></span>**6 Appendix B: Product Behavior**

<span id="page-47-1"></span>The information in this specification is applicable to the following Microsoft products or supplemental software. References to product versions include released service packs:

■ Microsoft® FAST<sup>™</sup> Search Server 2010

Exceptions, if any, are noted below. If a service pack or Quick Fix Engineering (QFE) number appears with the product version, behavior changed in that service pack or QFE. The new behavior also applies to subsequent service packs of the product unless otherwise specified. If a product edition appears with the product version, behavior is different in that product edition.

Unless otherwise specified, any statement of optional behavior in this specification that is prescribed using the terms SHOULD or SHOULD NOT implies product behavior in accordance with the SHOULD or SHOULD NOT prescription. Unless otherwise specified, the term MAY implies that the product does not follow the prescription.

*[MS-FSCCFG] — v20101219 Crawler Configuration File Format Specification* 

*Copyright © 2010 Microsoft Corporation.* 

# <span id="page-48-0"></span>**7 Change Tracking**

<span id="page-48-1"></span>No table of changes is available. The document is either new or has had no changes since its last release.

*[MS-FSCCFG] — v20101219 Crawler Configuration File Format Specification* 

*Copyright © 2010 Microsoft Corporation.* 

# <span id="page-49-0"></span>**8 Index**

#### **A**

[Applicability](#page-6-6) 7

#### **C**

[Change tracking](#page-48-1) 49 Common data types and fields [\(section 2](#page-7-7) 8, [section](#page-7-7)  [2](#page-7-7) 8) Complex types [CT\\_attrib](#page-8-1) 9 CT CrawlerConfig 8 [CT\\_DomainSpecification](#page-7-6) 8 [CT\\_Login](#page-32-2) 33 [CT\\_Node](#page-33-3) 34 [CT\\_section](#page-15-1) 16 CT section - [adaptive section](#page-27-2) 28 CT\_section - [cachesize section](#page-21-3) 22 CT\_section - [crawlmode section](#page-29-5) 30 CT\_section – default values for the ftp\_errors [section](#page-22-5) 23 CT\_section – default values for the http\_errors [section](#page-22-4) 23 CT\_section - [exclude\\_domains section](#page-17-5) 18 CT\_section - [exclude\\_headers section](#page-26-4) 27 CT\_section - [exclude\\_uris section](#page-17-6) 18 CT\_section - [feeding section](#page-20-2) 21 CT\_section - [focused section](#page-25-3) 26 CT\_section – [ftp\\_acct section](#page-26-5) 27 CT\_section - [ftp\\_errors section](#page-22-3) 23 CT\_section - [http\\_errors section](#page-21-2) 22 CT\_section - [include\\_domains section](#page-16-1) 17 CT\_section - [include\\_uris section](#page-17-4) 18 CT section - [limits section](#page-24-2) 25 CT\_section – [link\\_extraction section](#page-24-3) 25 [CT\\_section -](#page-17-7) log section 18 CT section - [logins section](#page-30-1) 31 CT section - [parameters section](#page-31-3) 32 CT\_section - [passwd section](#page-25-2) 26 CT\_section – [post\\_payload section](#page-29-4) 30 [CT\\_section -](#page-19-1) pp section 20 CT\_section - [ppdup section](#page-20-3) 21 CT\_section – [priority level sections](#page-23-2) 24 [CT\\_section -](#page-29-3) rss section 30 CT\_section - [site\\_clusters section](#page-28-3) 29 CT\_section – [sitemap\\_weights section](#page-28-2) 29 CT section - [storage section](#page-18-1) 19 CT\_section - [subdomains section](#page-31-2) 32 CT\_section – [variable\\_delay section](#page-26-3) 27 CT section - [weights section](#page-27-3) 28 CT\_section - [workqueue\\_priority section](#page-23-3) 24 [CT\\_SubDomain](#page-32-3) 33 [Crawl sub collection example](#page-39-1) 40 [CrawlerConfig global element](#page-7-9) 8 CT attrib complex type 9 [CT\\_CrawlerConfig complex type](#page-7-8) 8 DomainSpecification complex type 8 CT Login complex type 33 [CT\\_Node complex type](#page-33-3) 34

CT section complex type 16 [adaptive section](#page-27-2) 28 [cachesize section](#page-21-3) 22 [crawlmode section](#page-29-5) 30 [default values for the ftp\\_errors section](#page-22-5) 23 [default values for the http\\_errors section](#page-22-4) 23 exclude domains section 18 [exclude\\_headers section](#page-26-4) 27 exclude uris section 18 [feeding section](#page-20-2) 21 [focused section](#page-25-3) 26 [ftp\\_acct section](#page-26-5) 27 [ftp\\_errors section](#page-22-3) 23 [http\\_errors section](#page-21-2) 22 include domains section 17 include uris section 18 [limits section](#page-24-2) 25 [link\\_extraction section](#page-24-3) 25 [log section](#page-17-7) 18 [logins section](#page-30-1) 31 [parameters section](#page-31-3) 32 [passwd section](#page-25-2) 26 [post\\_payload section](#page-29-4) 30 [pp section](#page-19-1) 20 [ppdup section](#page-20-3) 21 [priority level sections](#page-23-2) 24 [rss section](#page-29-3) 30 [site\\_clusters section](#page-28-3) 29 [sitemap\\_weights section](#page-28-2) 29 [storage section](#page-18-1) 19 [subdomains section](#page-31-2) 32 variable delay section 27 [weights section](#page-27-3) 28 workqueue priority section 24 [CT\\_SubDomain complex type](#page-32-3) 33

#### **D**

Data types and fields - common [\(section 2](#page-7-7)8, [section 2](#page-7-7)8) Details common data types and fields [\(section 2](#page-7-7) 8, [section 2](#page-7-7) 8) [CrawlerConfig global element](#page-7-9) 8 CT attrib complex type 9 [CT\\_CrawlerConfig complex type](#page-7-8) 8 [CT\\_DomainSpecification complex type](#page-7-6) 8 CT Login complex type 33 CT Node complex type 34 CT section complex type 16 CT section complex type - adaptive section 28 [CT\\_section complex type -](#page-21-3) cachesize section 22 [CT\\_section complex type -](#page-29-5) crawlmode section 30 CT\_section complex type – default values for the [ftp\\_errors section](#page-22-5) 23 [CT\\_section complex type](#page-22-4) – default values for the [http\\_errors section](#page-22-4) 23 [CT\\_section complex type](#page-17-5) - exclude\_domains [section](#page-17-5) 18

*[MS-FSCCFG] — v20101219 Crawler Configuration File Format Specification* 

*Copyright © 2010 Microsoft Corporation.* 

[CT\\_section complex type -](#page-26-4) exclude\_headers [section](#page-26-4) 27 [CT\\_section complex type -](#page-17-6) exclude\_uris section 18 [CT\\_section complex type -](#page-20-2) feeding section 21 [CT\\_section complex type -](#page-25-3) focused section 26 [CT\\_section complex type](#page-26-5) – ftp\_acct section 27 [CT\\_section complex type -](#page-22-3) ftp\_errors section 23 CT section complex type - http\_errors section 22 CT section complex type - include domains [section](#page-16-1) 17 [CT\\_section complex type -](#page-17-4) include\_uris section 18 [CT\\_section complex type -](#page-24-2) limits section 25 [CT\\_section complex type](#page-24-3) – link\_extraction [section](#page-24-3) 25 CT section complex type - log section 18 [CT\\_section complex type -](#page-30-1) logins section 31 CT section complex type - parameters section 32 CT section complex type - passwd section 26 [CT\\_section complex type](#page-29-4) – post\_payload section 30 [CT\\_section complex type -](#page-19-1) pp section 20 [CT\\_section complex type -](#page-20-3) ppdup section 21 [CT\\_section complex type](#page-23-2) – priority level sections 24 [CT\\_section complex type -](#page-29-3) rss section 30 [CT\\_section complex type -](#page-28-3) site\_clusters section 29 [CT\\_section complex type -](#page-28-2) sitemap\_weights [section](#page-28-2) 29 CT section complex type - storage section 19 [CT\\_section complex type -](#page-31-2) subdomains section 32 CT section complex type – variable delay section 27 [CT\\_section complex type -](#page-27-3) weights section 28 [CT\\_section complex type -](#page-23-3) workqueue\_priority [section](#page-23-3) 24 [CT\\_SubDomain complex type](#page-32-3) 33 [ST\\_member simple type](#page-33-4) 34 [ST\\_type simple type](#page-34-1) 35

### **E**

[Examples](#page-35-3) 36 [Crawl sub collection](#page-39-1) 40 [Feeding](#page-43-2) 44 [HTTP errors](#page-42-3) 43 [Login](#page-40-2) 41 [Node](#page-40-3) 41 [Passwd](#page-42-4) 43 [Post payload](#page-43-3) 44 [Simple configuration](#page-35-4) 36 [Site clustering](#page-42-5) 43 [Typical configuration](#page-35-5) 36 [Variable delay](#page-41-2) 42 [Workqueue](#page-41-3) 42

#### **F**

[Feeding example](#page-43-2) 44

Fields - [vendor-extensible](#page-6-7) 7

#### **G**

[Global elements -](#page-7-9) CrawlerConfig 8 [Glossary](#page-4-2) 5

#### **H**

[HTTP errors example](#page-42-3) 43

#### **I**

Implementer - [security considerations](#page-44-1) 45 [Informative references](#page-6-8) 7 [Introduction](#page-4-3) 5

#### **L**

[Localization](#page-6-9) 7 [Login example](#page-40-2) 41

#### **N**

[Node example](#page-40-3) 41 [Normative references](#page-5-2) 6

#### **O**

[Overview \(synopsis\)](#page-6-10) 7

#### **P**

[Passwd example](#page-42-4) 43 [Post payload example](#page-43-3) 44 [Product behavior](#page-47-1) 48

#### **R**

References [informative](#page-6-8) 7 [normative](#page-5-2) 6 [Relationship to protocols and other structures](#page-6-11) 7

#### **S**

Schema [XML](#page-45-1) 46 Security - [implementer considerations](#page-44-1) 45 [Simple configuration example](#page-35-4) 36 Simple types [ST\\_member](#page-33-4) 34 [ST\\_type](#page-34-1) 35 [Site clustering example](#page-42-5) 43 [ST\\_member simple type](#page-33-4) 34 ST type simple type 35 **Structures** overview [\(section 2](#page-7-7) 8, [section 2](#page-7-7) 8)

#### **T**

[Tracking changes](#page-48-1) 49

*[MS-FSCCFG] — v20101219 Crawler Configuration File Format Specification* 

*Copyright © 2010 Microsoft Corporation.* 

[Typical configuration example](#page-35-5) 36

**V**

[Variable delay example](#page-41-2) 42 [Vendor-extensible fields](#page-6-7) 7 [Versioning](#page-6-9) 7

**W**

[Workqueue example](#page-41-3) 42

**X**

[XML schema](#page-45-1) 46

*[MS-FSCCFG] — v20101219 Crawler Configuration File Format Specification* 

*Copyright © 2010 Microsoft Corporation.*